Hands on with HP Insight Dynamics – VSE and VSE Management Software

Dave Beasley, Toran Kopren June 16, 2008

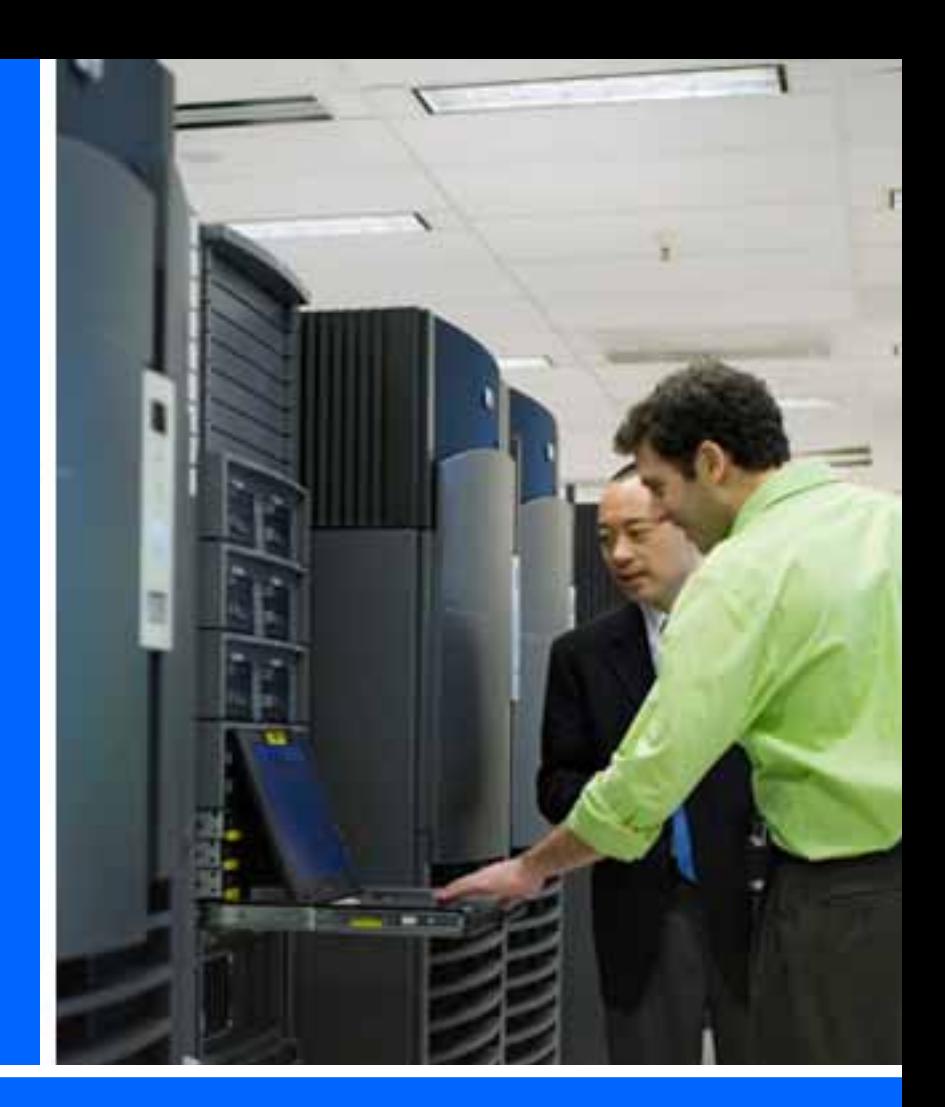

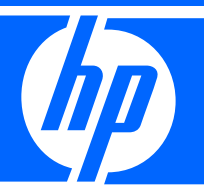

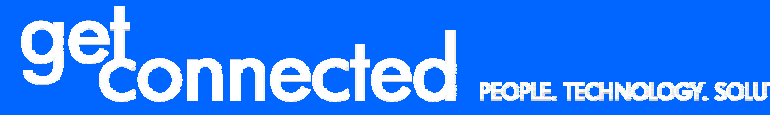

 $\mathcal{L}$ 

#### HP Technology Forum & Expo 2008

© 2008 Hewlett-Packard Development Company, L.P. The information contained herein is subject to change without notice **Produced Produced in cooperation with:** PRCUMDESS

### HP Insight Dynamics – VSE and VSE Management Software

Agenda

- •• High Level Overview
	- VSE Management Software (VSE 4.0) for HP-UX/Integrity
	- − ID-VSE for ProLiant and BladeServers
- Lab Environment and Instructions
	- − ID-VSE labs
		- Virtualization Manager
		- Capacity Advisor
		- Logical Servers (Blades and Virtual Machines)
	- − VSE 4.0 labs
		- Virtualization Manager
		- Capacity Advisor
		- Global Workload Manager

# HP Insight Dynamics – VSE and VSE Suites<br>delivered in convenient packages

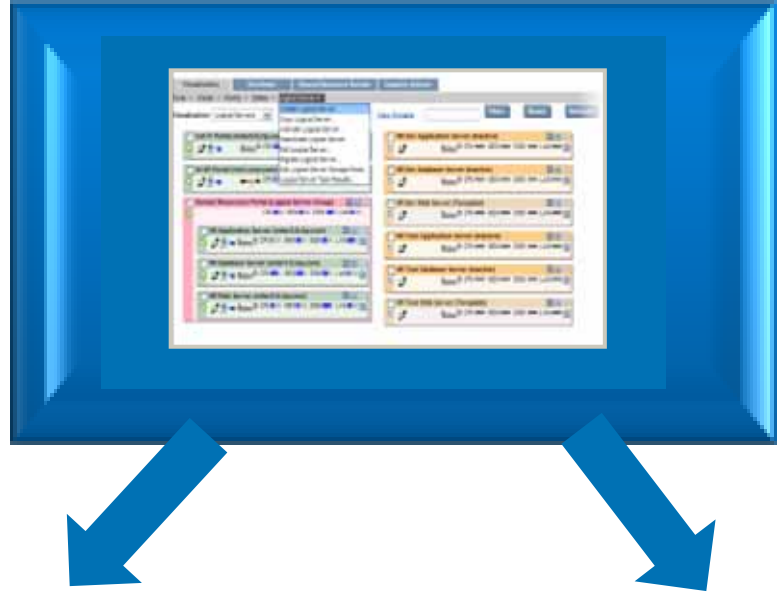

neww release and the contract of the contract of the contract of the contract of the contract of the contract of <br>In the contract of the contract of the contract of the contract of the contract of the contract of the contract

HP Insight Dynamics – VSE Suites for HP ProLiant and HP BladeSystem with ProLiant blades

HP Virtual Server Environment Suite for HP Integrity

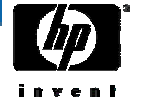

# The HP Insight Software Portfolio

### Continuously controlling and optimizing HP platforms

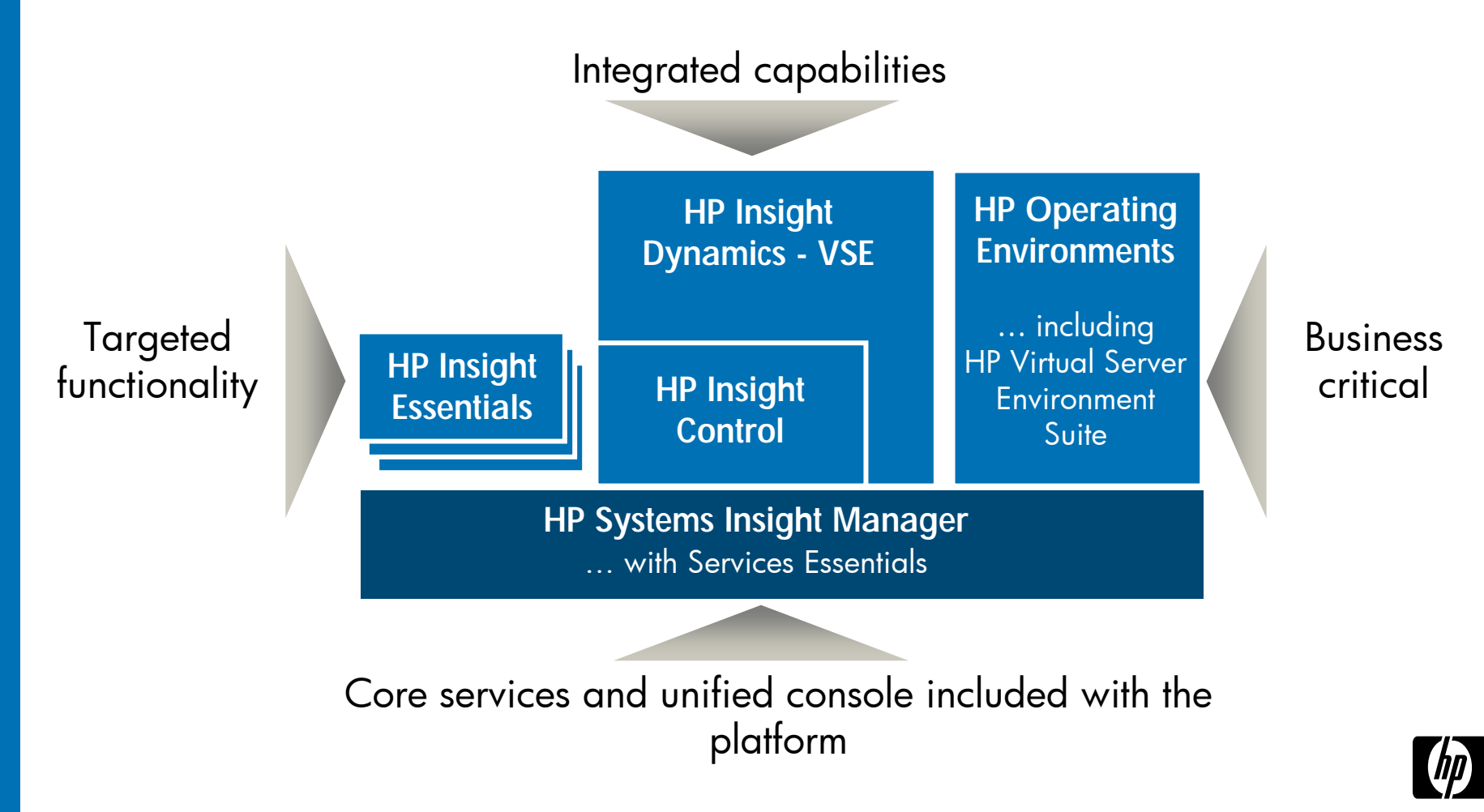

### HP Insight software portfolio for HP servers

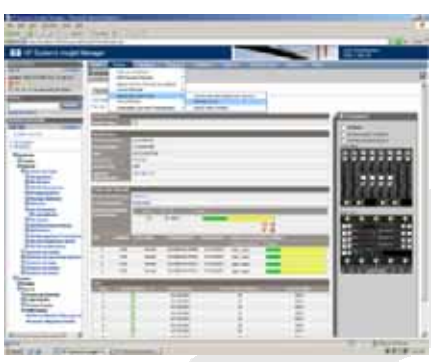

#### HP Insight Control Suites for ProLiant and BladeSystem ProLiant

- •Virtualization mgmt (VMM)
- •Power management (IPM)
- •Rapid server deployment (RDP)
- •Performance management (PMP)
- •Patch management (VPM)
- •Remote management (iLO Adv for ML/DL / iLO Sel for blades)
- •Central management (SIM)

#### HP Insight Dynamics – VSE **Suite**

#### for ProLiant and BladeSystem ProLiant

- •Capacity planning (CapAd)
- •Virtualization management (Vman)
- •Logical server management (Vman)
- •Server migration P2P, V2P, V2V, P2V (SMP Universal)
- •with Insight Control Suite

### HP VSE Suite

**CONTRACTOR** 

#### for Integrity (incl. blades)

- •Capacity planning (CapAd)
- •Virtualization management (Vman)
- •Logical server managemen<sup>t</sup>\* (Vman)
- •Workload management (GWLM or HP-UX WLM)
- Soft partitioning (HP<br>Integrity VM or vPar)

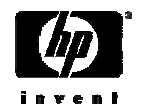

## HP VSE Suite delivers new VSE functionality for Integrity

•

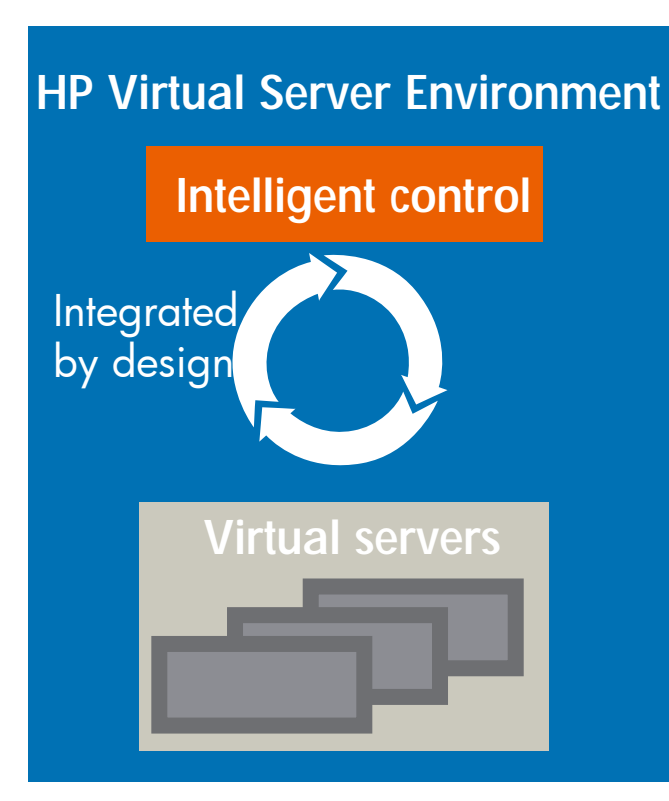

Added to current VSE Suite products at no additional cost • New: "Logical server" profiles that can<br>be easily provisioned and moved for<br>Integrity server blades and Integrity Integrity´server blades and Integrity<br>Virtual Machines

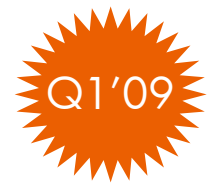

- Bring the flexibility of virtualization to physical servers
- •New: Simulate large consolidations<br>with new Smart Solver technology for<br>Capacity Advisor

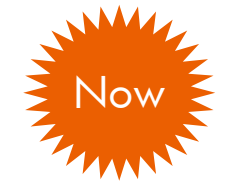

- $-$  Real-time capacity planning including power
- •• New: Manage VSE for Integrity servers<br>from same Windows-based management server used for ProLiant
	- Control physical and virtual resources in<br>the same way
- • New: Use Predictive Controls to anticipate workload needs with gWL M
	- − Allocate system resourc es b efor Allocate system resources before they're<br>required based on previous usage patterns

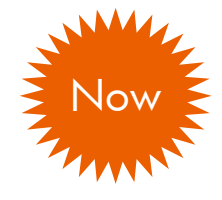

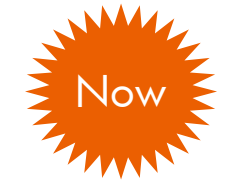

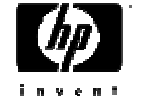

# HP Global Workload Manager  $(gWLM)$

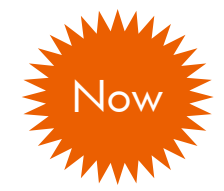

#### **New for Q2'08:**

- Windows ProLiant CMS (w/ MS SQL)
- • <sup>g</sup>WLM-GiCAP integration allows for sharing of resources across/between different complexes
- Time-Based Policies allowing for "time of day/week/month" based policy management
- Predictive control that recognizes demand pattern to preserve service levels in a more pro-active way

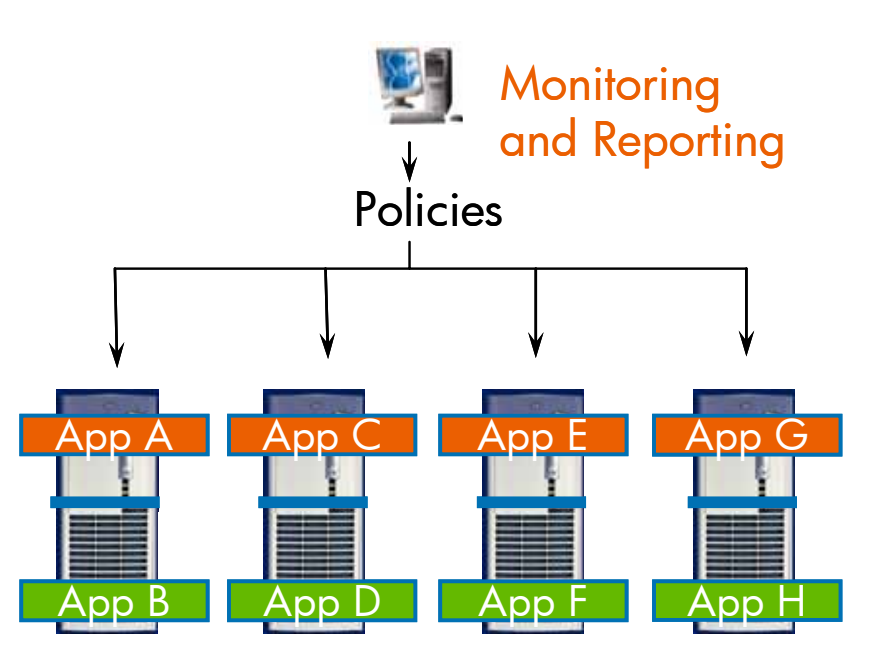

Allocate resources among multiple workloads to increase server utilization while meeting service levels

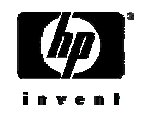

# New HP Insight Dynamics - VSE

Continuously analyze and optimize your infrastructure

- Bring the flexibility of virtualization to physical servers
- •• Real-time capacity planning<br>for servers and power
- •Control physical and virtual resources in the same way

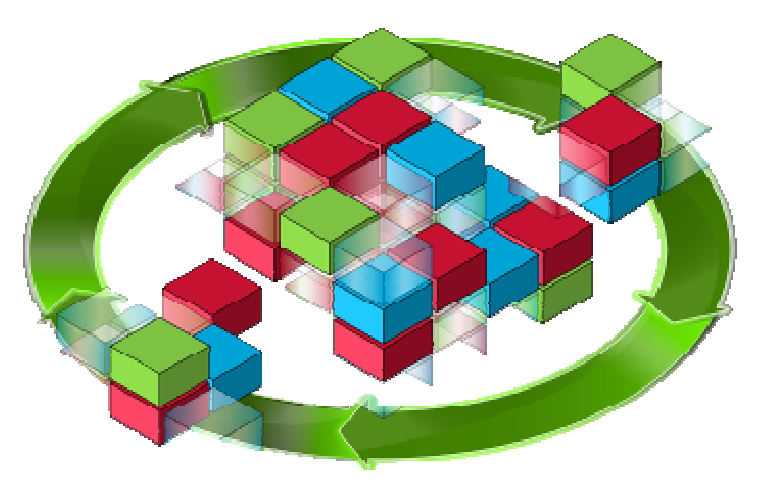

Building on the value of HP Systems Insight Manager, Insight Control and Virtual Server Environment

Addressing key data center issues: cost, speed, quality and energy

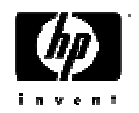

# Logical Servers

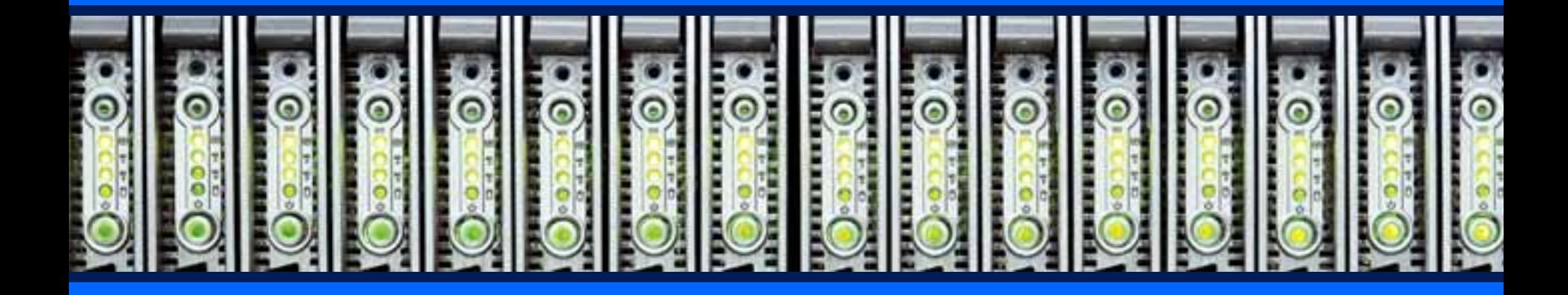

### Bring flexibility of virtualization to<br>physical servers Available for Integrity Q1'09

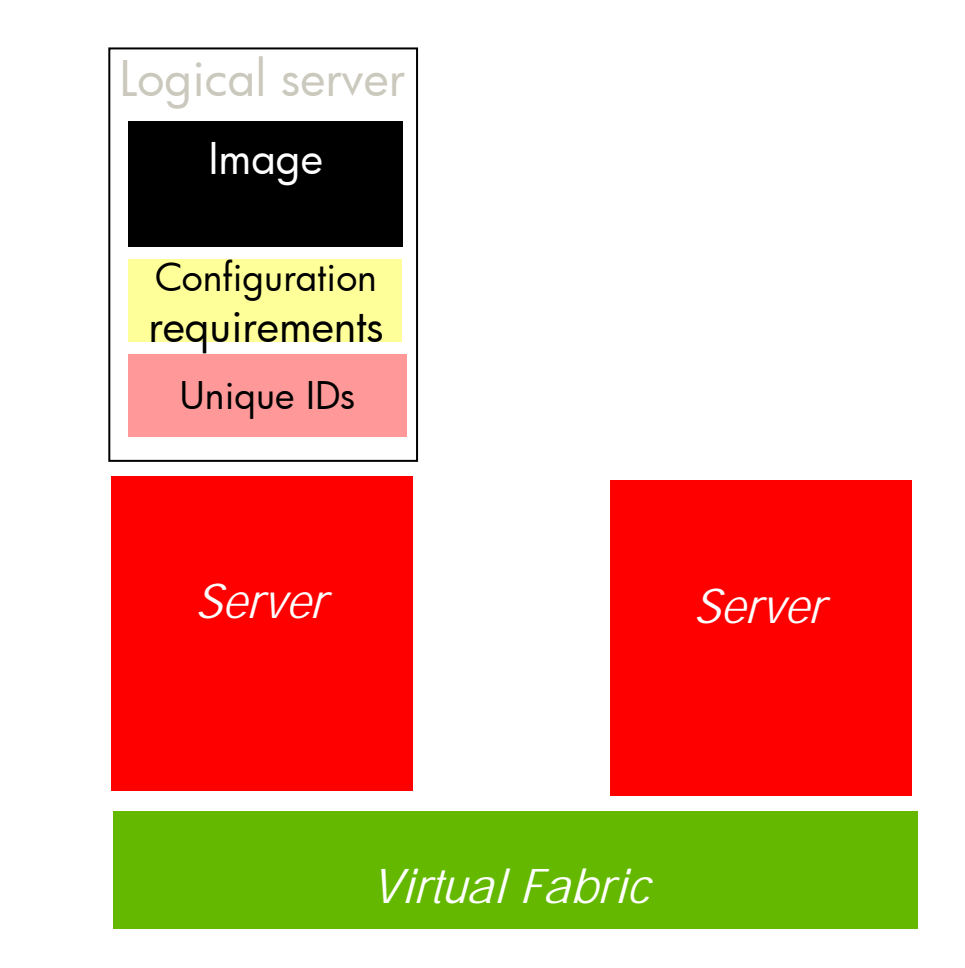

### HP Logical Server technology

•A server profile that is easily created and freely moved across <sup>p</sup>hysical and virtual machines

### Logical servers can be:

- •Active physical blade servers
- •Active virtual machines
- •Offline templates

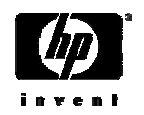

## Logical server management

### Logical servers can be provisioned via templates and freely adjusted and migrated

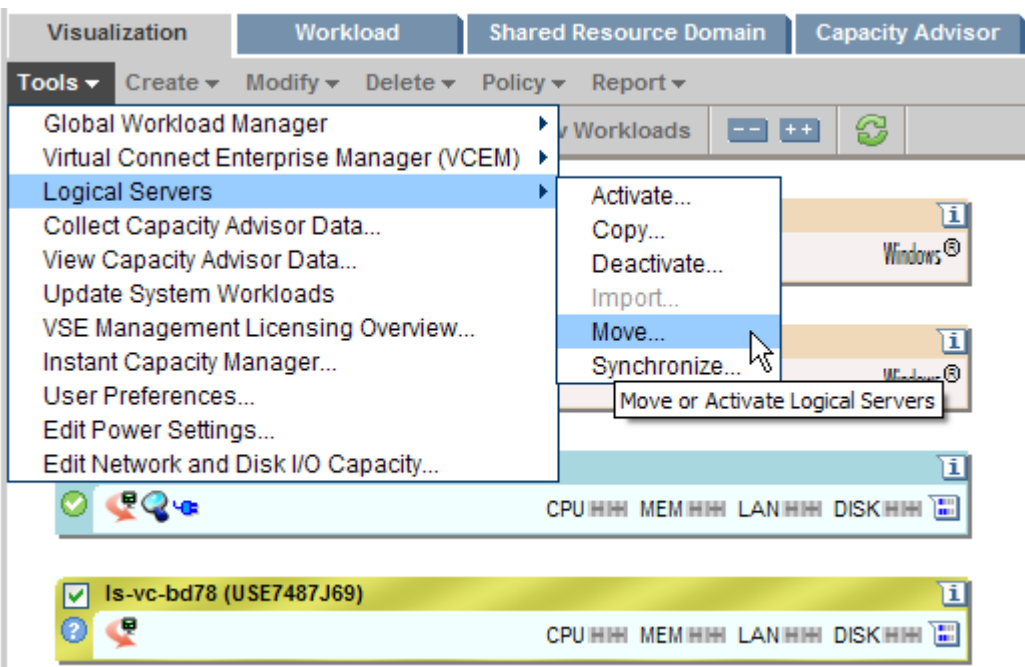

- Bring logical servers online quickly for increased capacity, new projects or server recovery
- Shorten maintenance window by rapidly moving server profiles
- Drag and drop capabilities to move logical servers

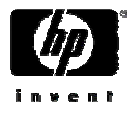

# Activating a Logical Server<br>5-star rating provided for best target (Cap Ad data used if available)

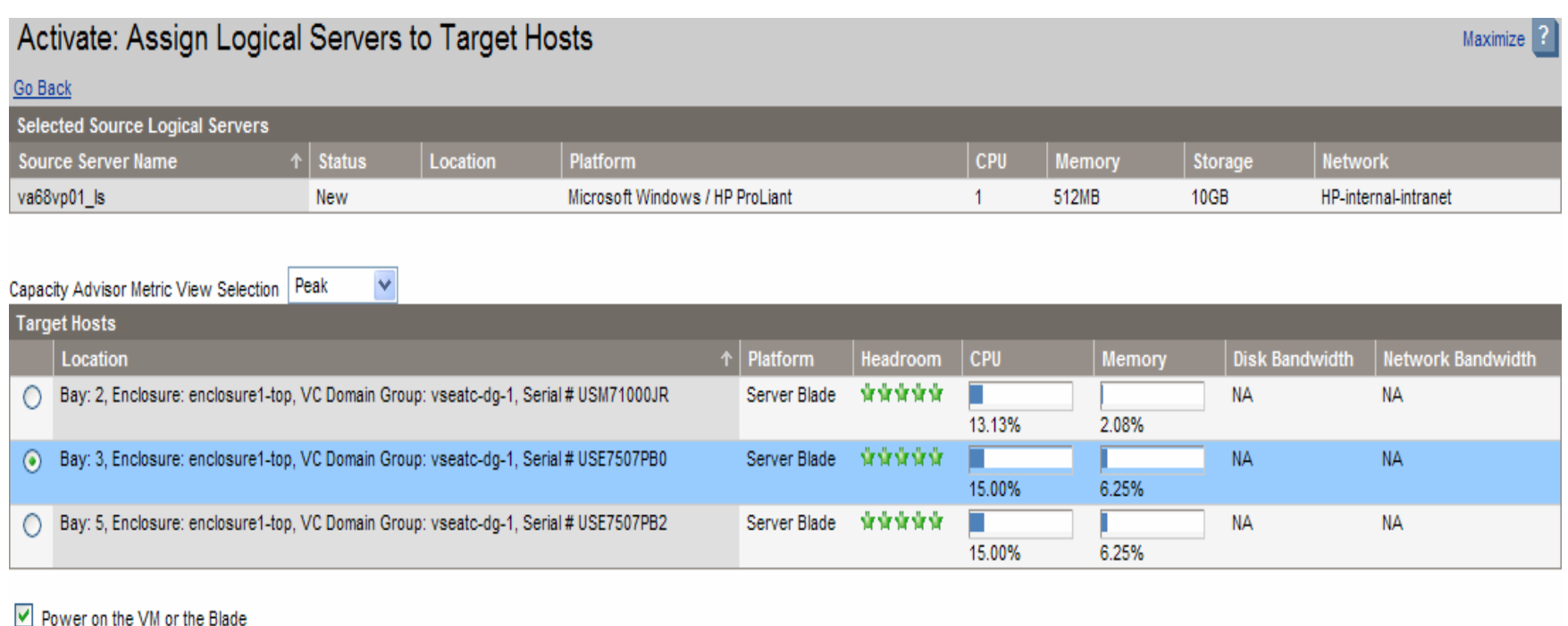

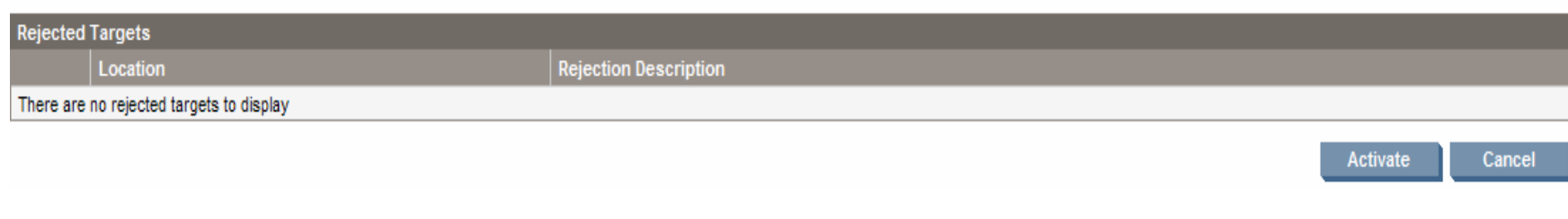

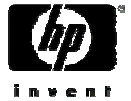

### Possible Use Cases for Logical Servers:

- $\bullet$  Reduce Time to Deploy New Servers
	- $-$  Logical Servers can be standard blueprints for new servers
	- $-$  Reduces time and possible configuration errors
	- $-$  Host Chooser can help with best place to activate new server
- Conveniently Expand and Contract Application Server Pools
	- − Activate and Deactivate on demand
- $\bullet$  Re-use resources for another purpose
	- Deactivate one logical server to free resources; Activate another
- • Move servers to different locations for maintenance purposes
	- − minimal or no downtime
	- Does not require Network Administrator or SAN Administrator involvement
- $\checkmark$  Manage both Physical and Virtual Resources in same way!

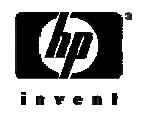

### Provision new node quickly with logical servers

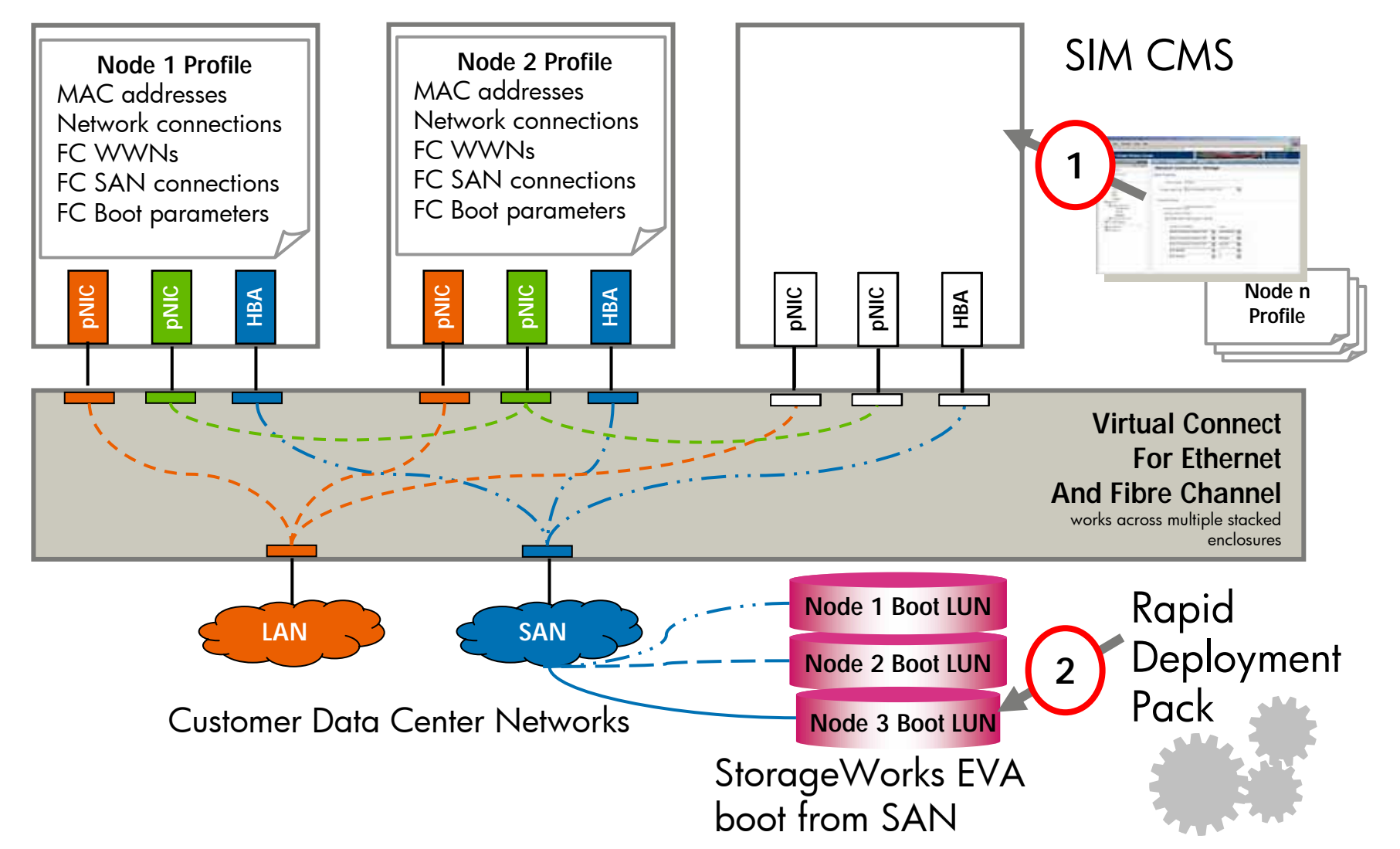

### Swift server replacement: Logical server migration

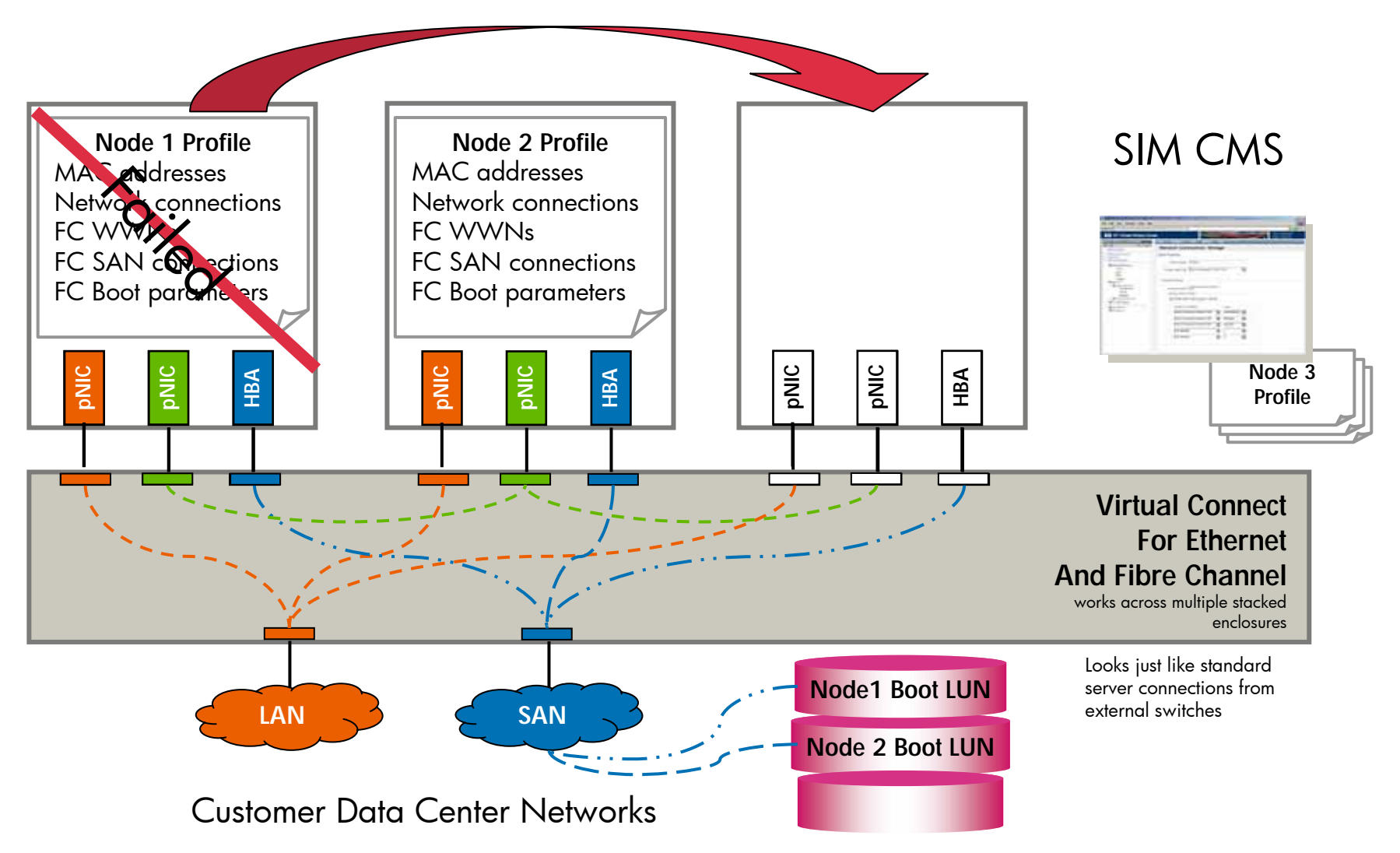

# Redeploy resources where needed with logical server management

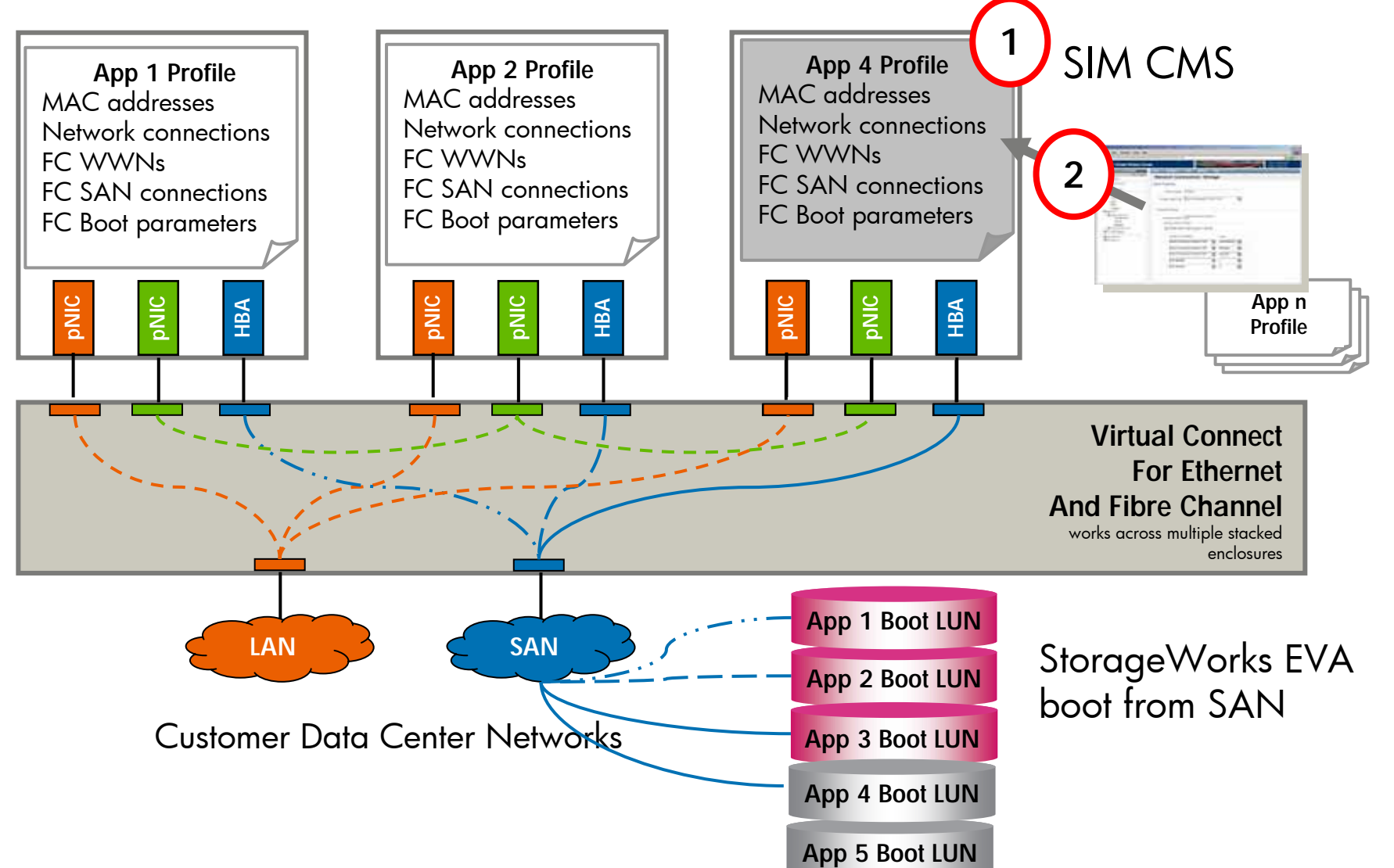

# **Capacity Advisor**

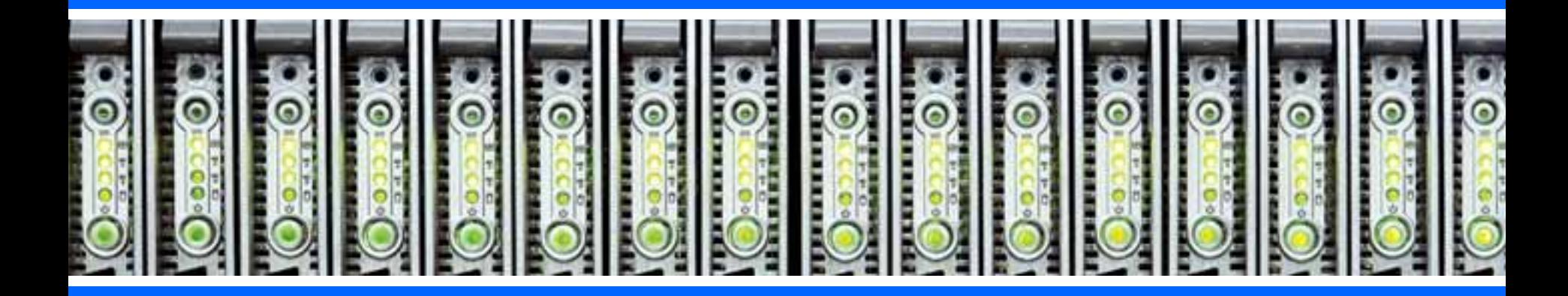

# Real-time capacity planning for server and power

Enables day-to-day planning based on unique HP labs technology

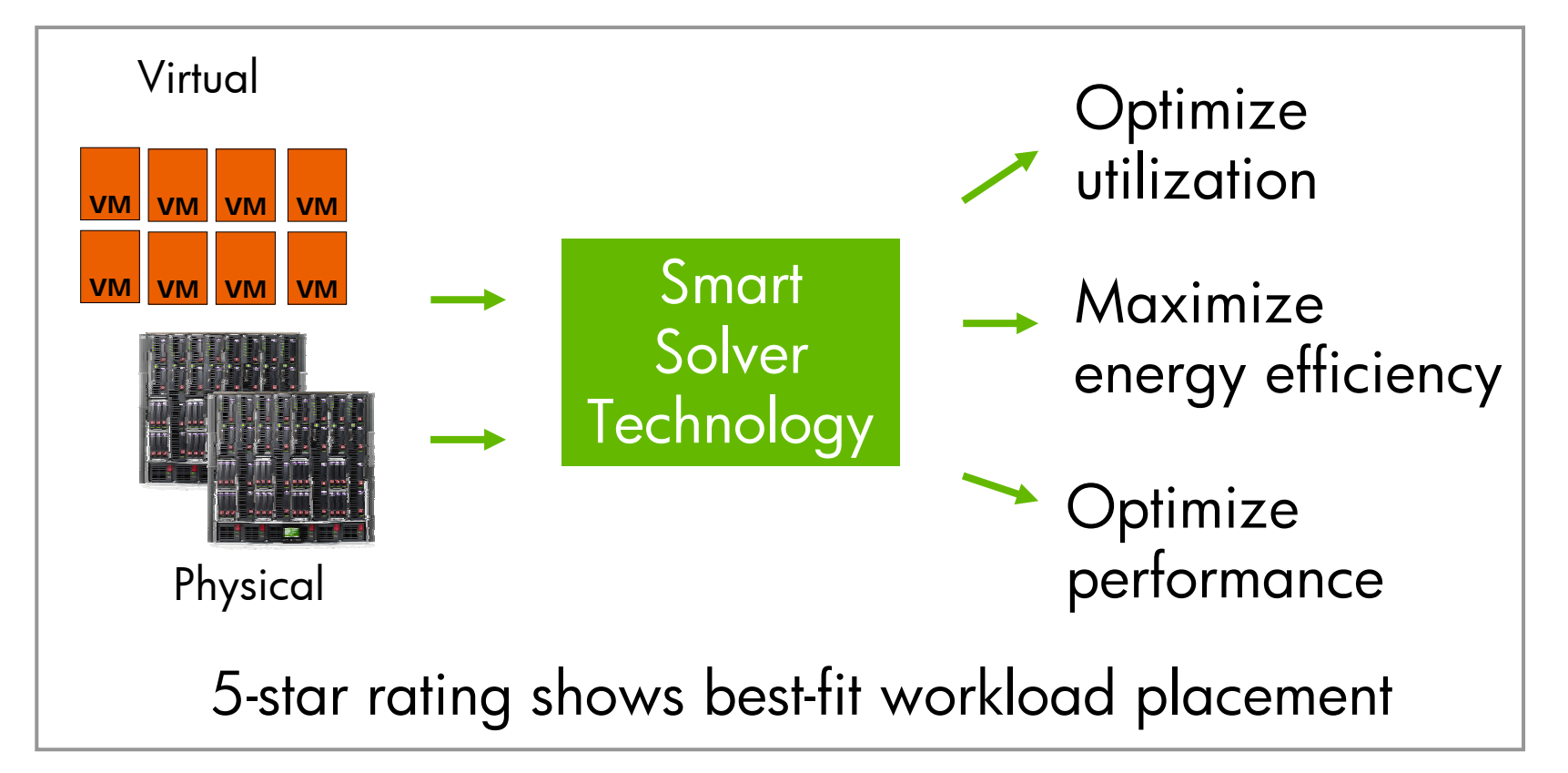

### HP Insight Dynamics – VSE Capacity planning functionality overview

- Eliminate guesswor k and months of tedious capacity planning and research
- Make better decisions faster, matching your business priorities

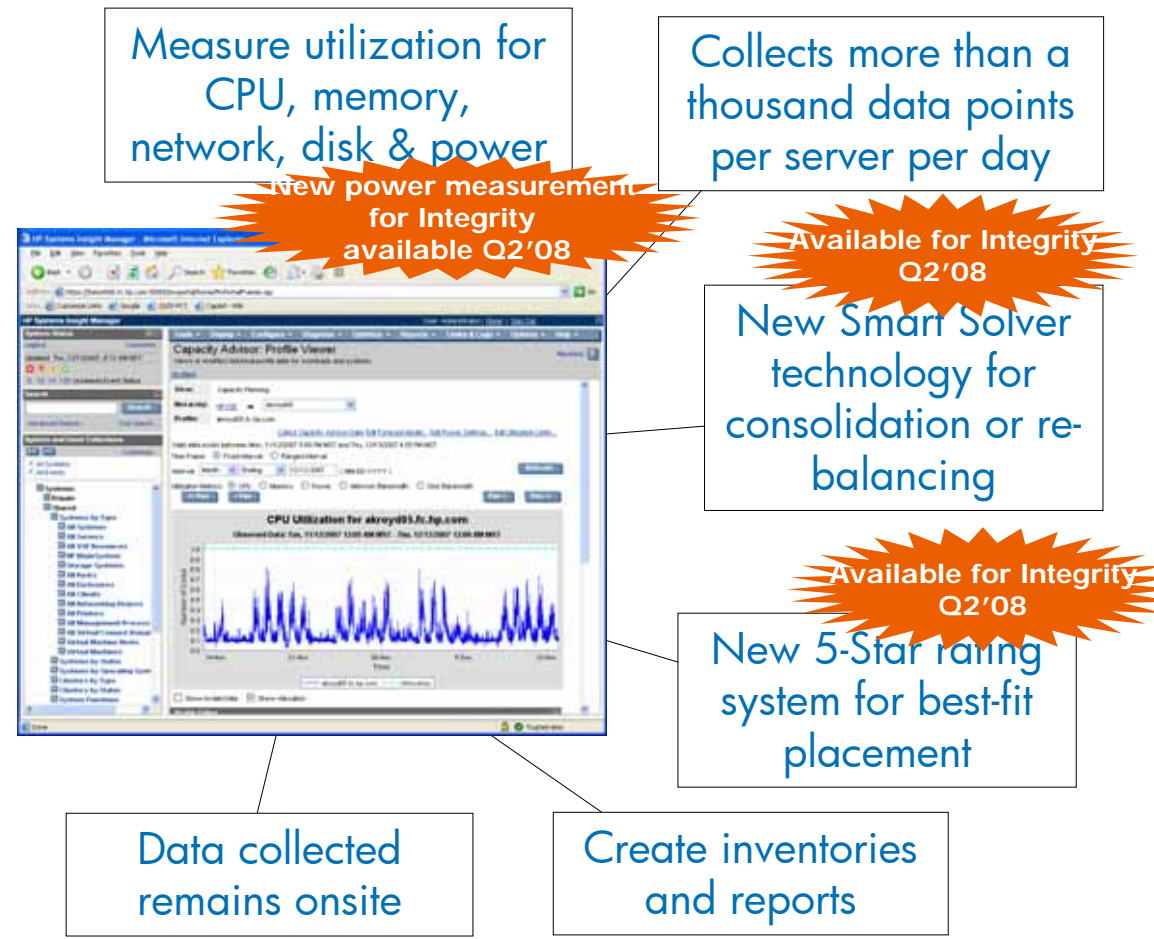

Most advanced real-time capacity planning tool based on unique HP labs technology

# HP Insight Dynamics – VSE:<br>Capacity planning to optimize utilization The new math: 8+8 = 12

#### 8 Core Peak

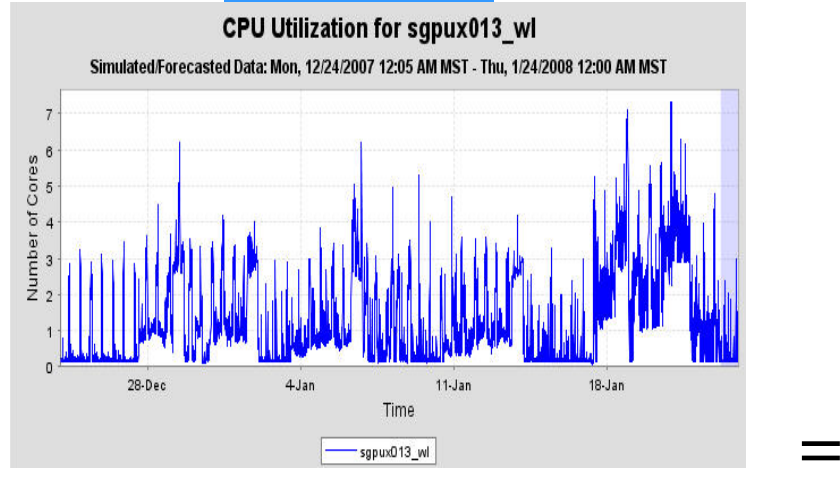

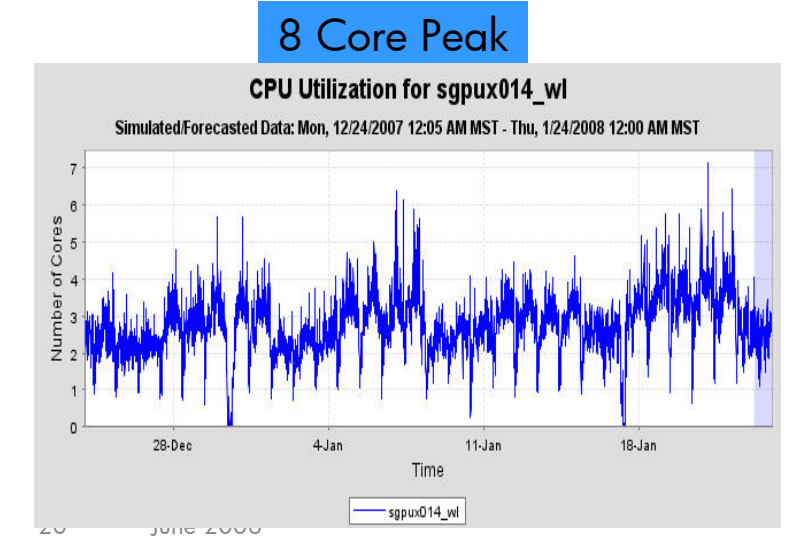

• Peaks for different workloads do not all happen at the same time.

#### 12 Core Peak

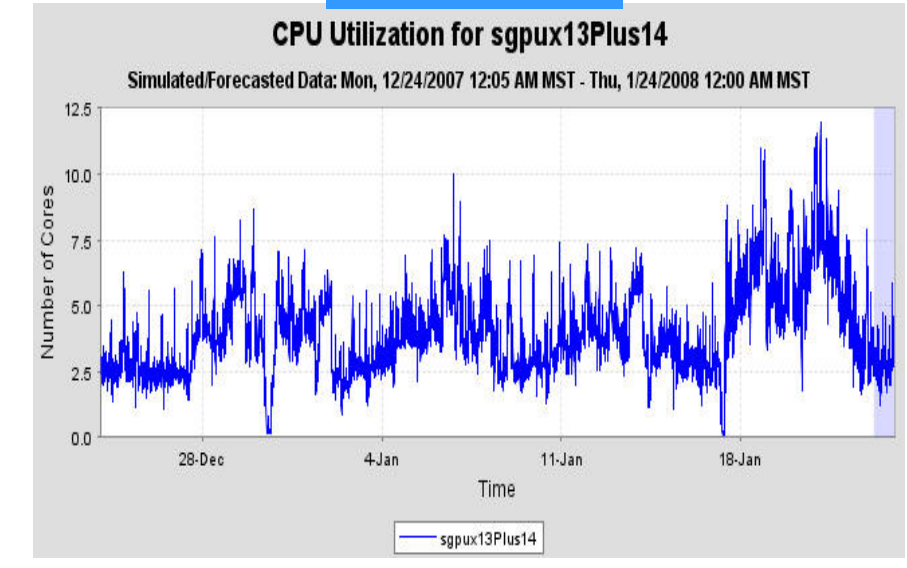

• Two workloads each have an 8 CPU peak demand but the peak of their sum is 12 CPUs.

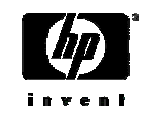

# We allow Quality of Service to be<br>considered

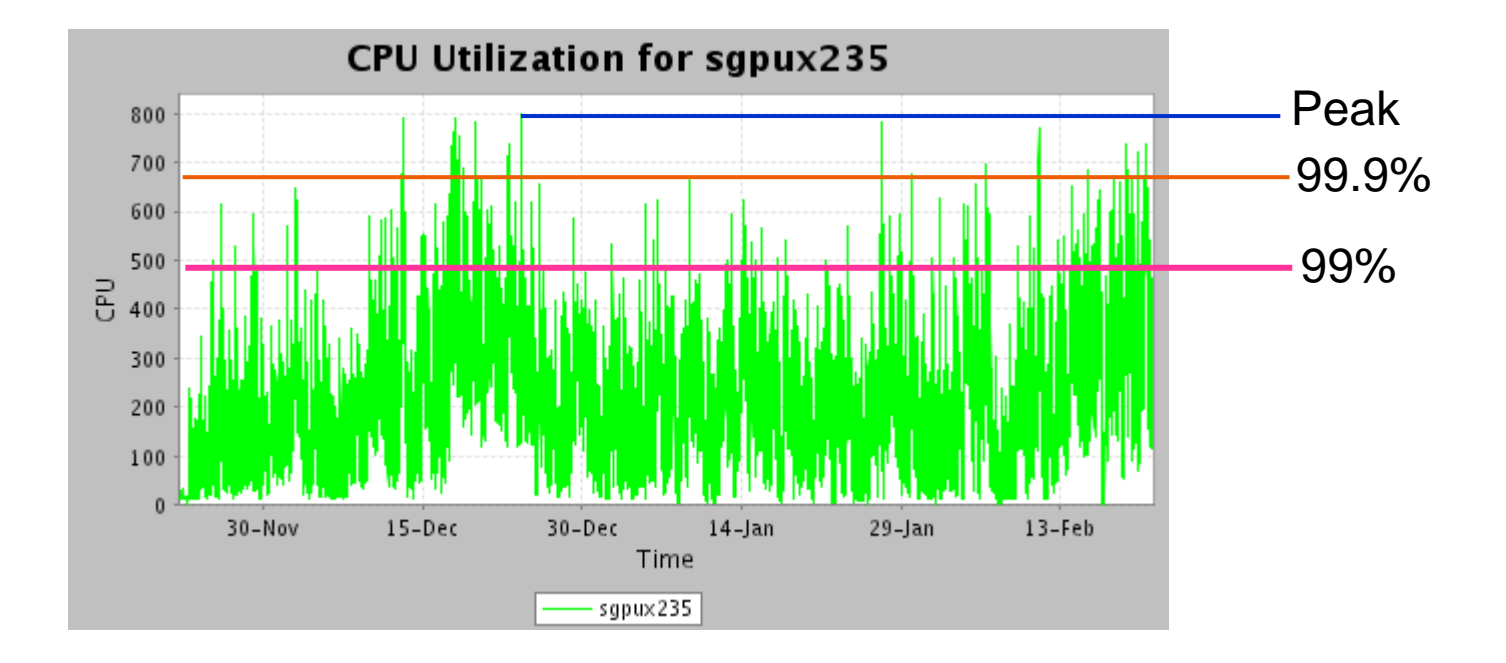

In an HP-labs study, an average of 40% fewer Cores were needed to meet 99% of the demand as were needed to meet 100% of the demand

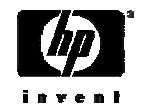

## Forecasting utilization is easy

- • Enter a growth rate for a workload we will synthesize a trace for it
- $\bullet$  Trending analysis will help find the growth rate when there is no business plan

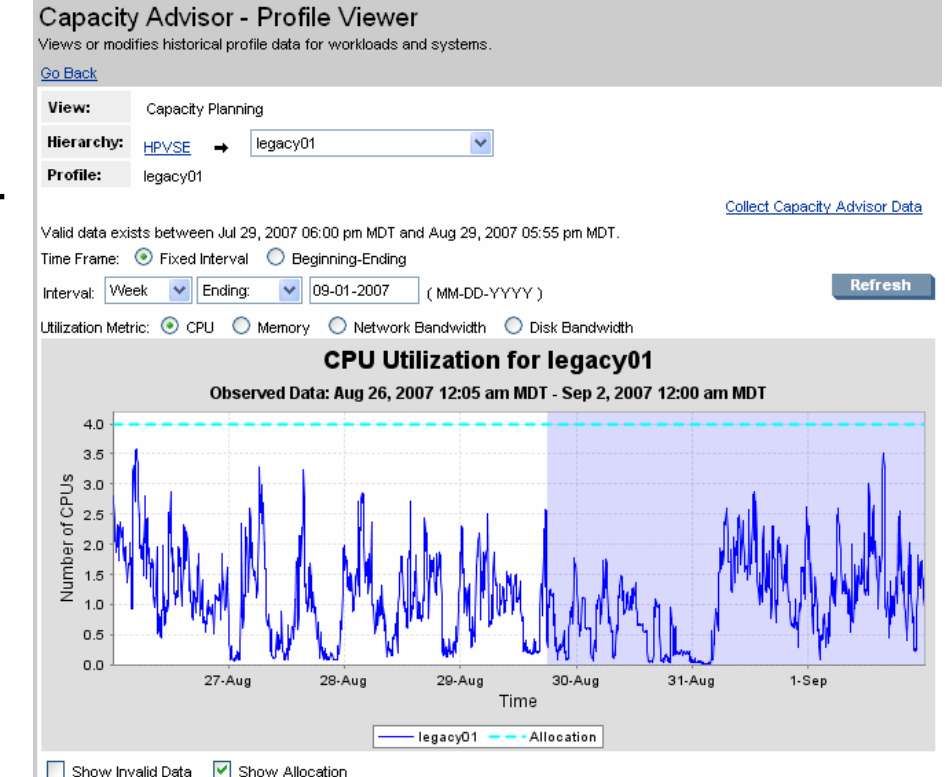

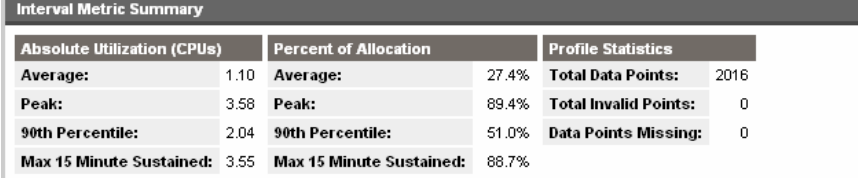

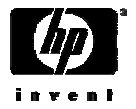

## Power

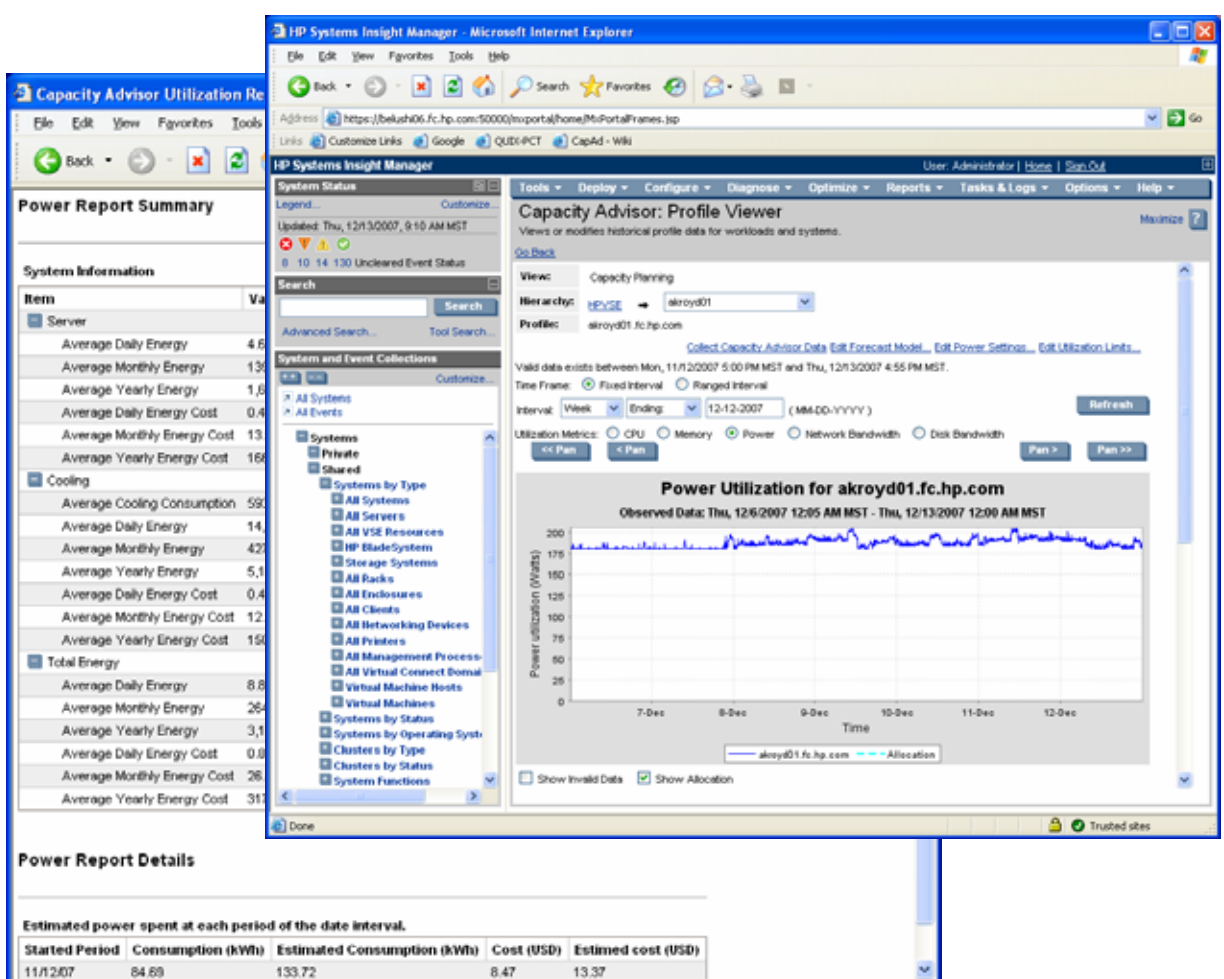

- Power is read on systems that support metering
- Power can be estimated for all systems
- Power forecasts are made by calibrating with Core data
- Power estimates can be made for what-if configurations

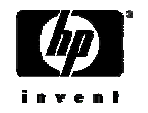

## Scenario Comparison report

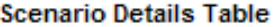

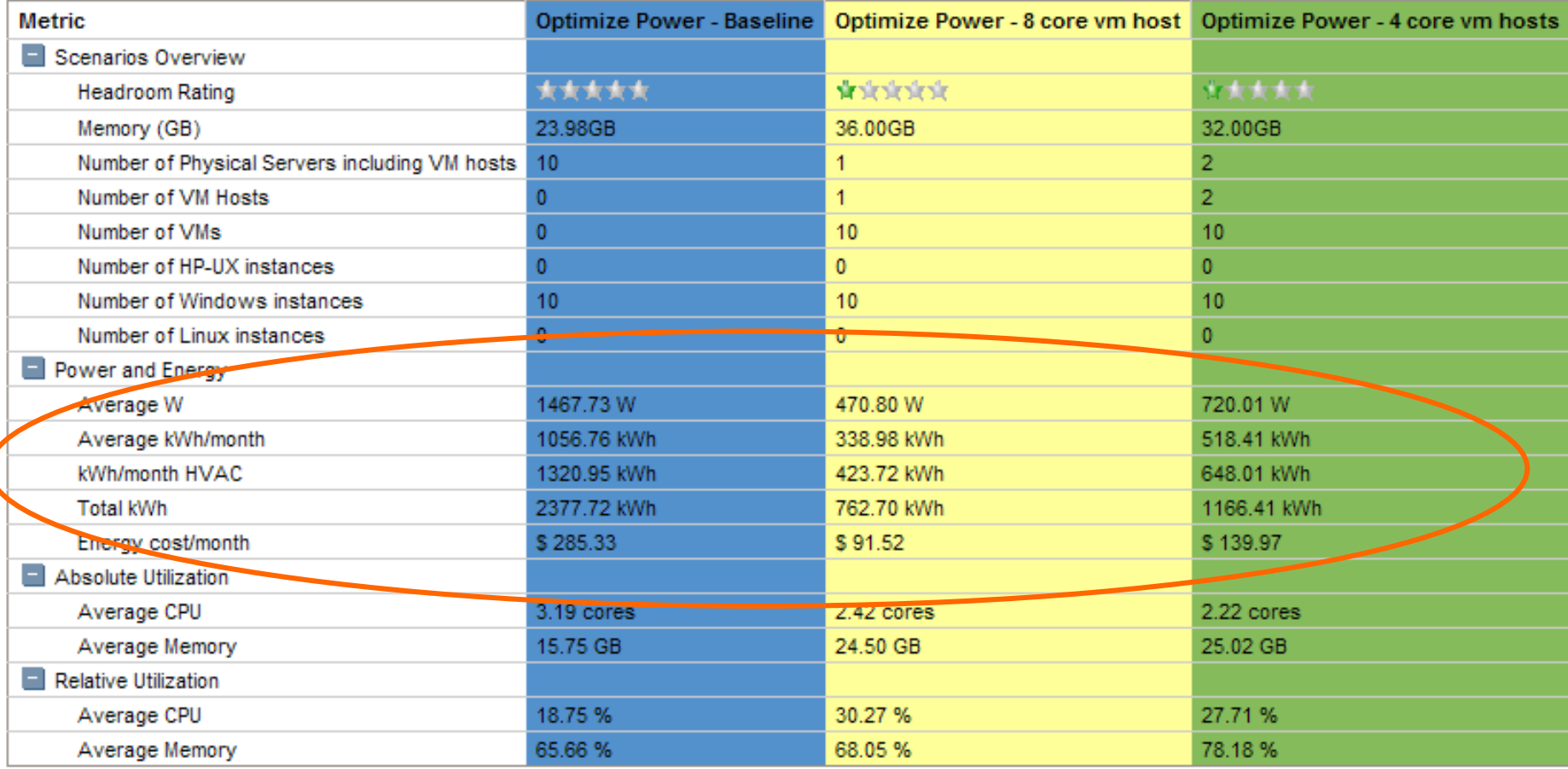

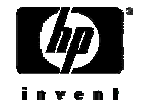

# Utilization Limits

- • Quality of Service can be specified for resource utilization
- • Limits are used pervasively through<br>the tool
	- − Solver uses limits to know when a system is full
	- − Limits are used in 5 star calculations
	- Going over the<br>limits are reported<br>when doing manual<br>planning
- $\bullet$ Limits can be soft

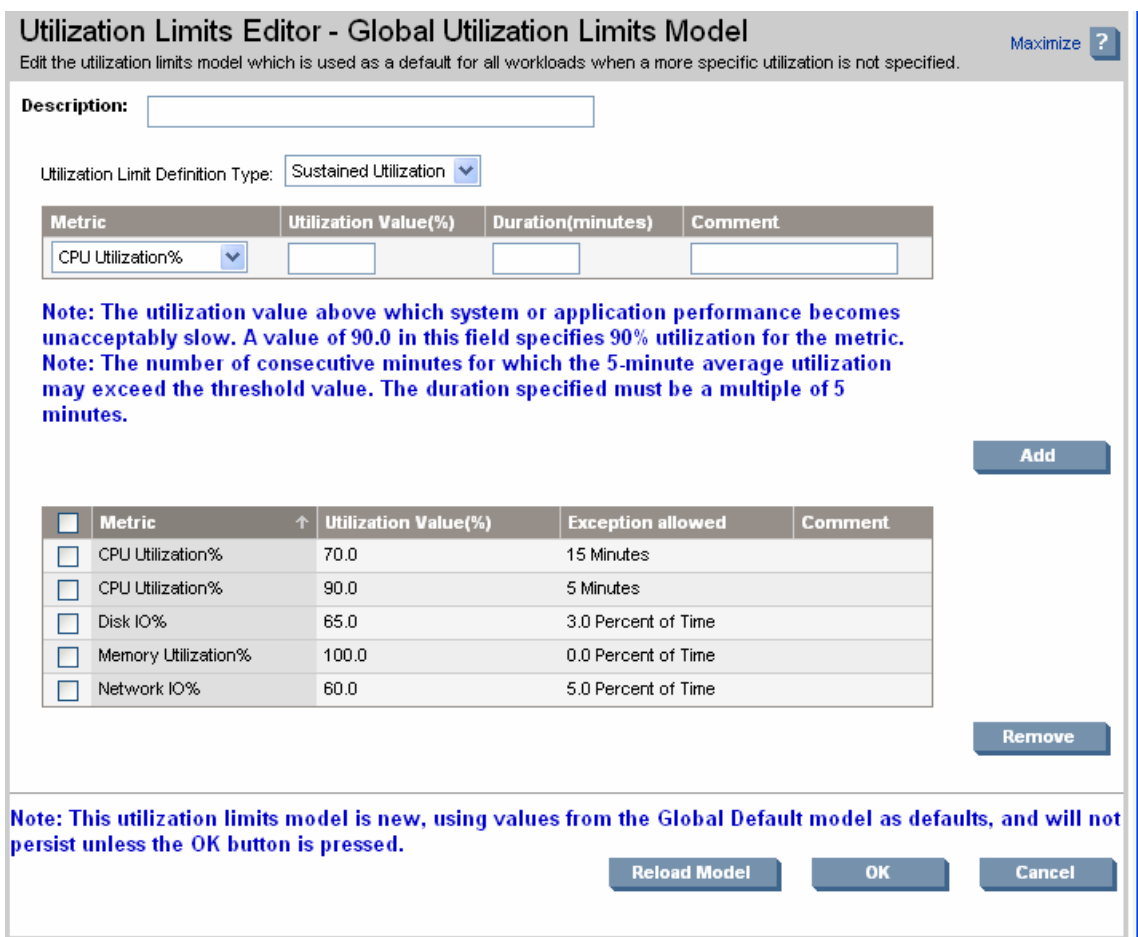

 $\overline{\mathbf{a}}$ 

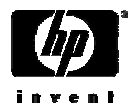

**A** Trusted sites

## HP Smart Solver

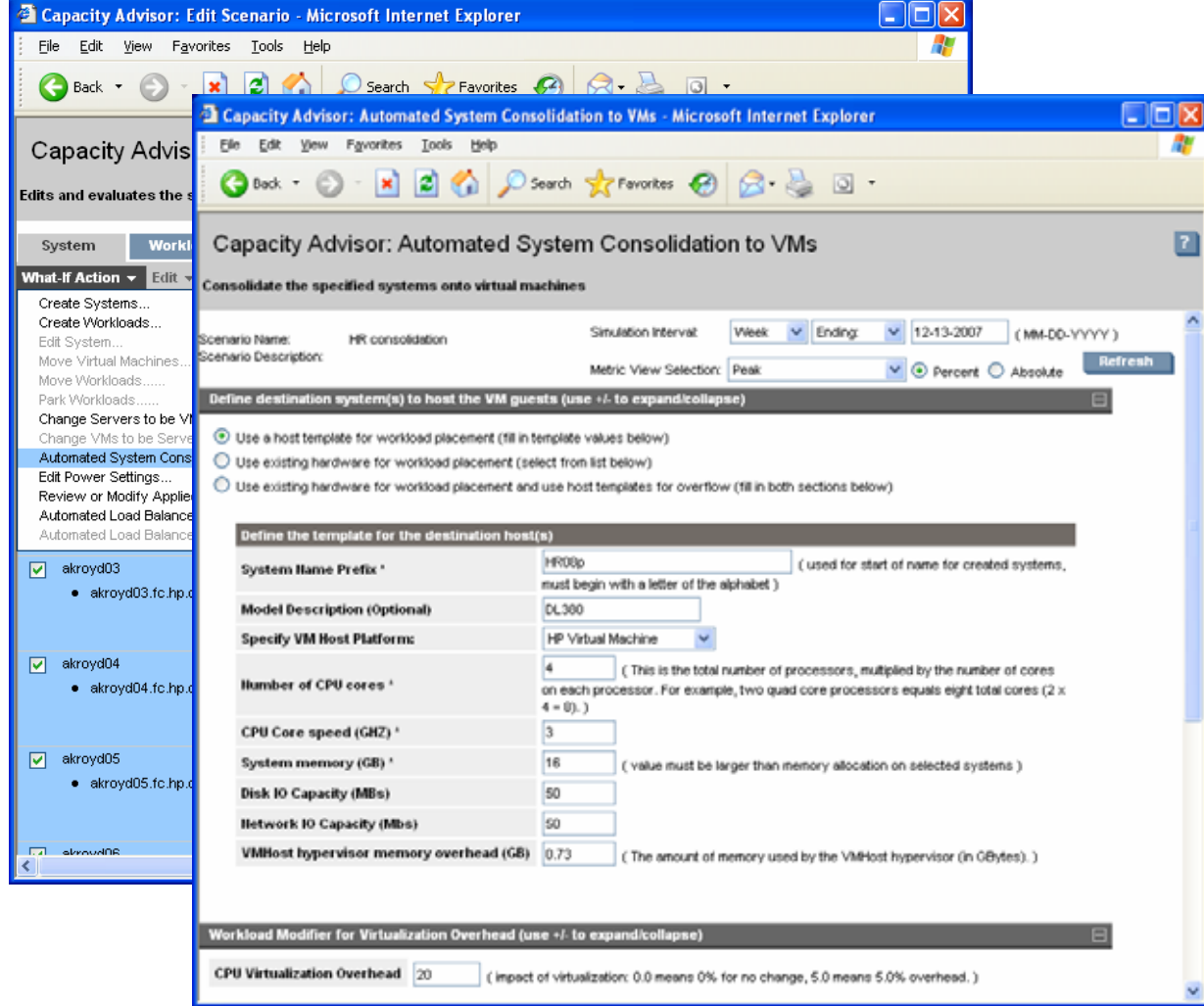

- Able to plan server consolidations to VMs or simply stacking application instances
- Automatic load balancing can<br>help reduce<br>bottlenecks in the data center
- Planning can use historic data or historic data or forecasted data
- • Utilization limits are honored

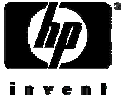

# HP capacity planning with easy-to-use 5-star-ratings<br>Servers are provisioned and redeployed based on best fit algorithms

**Moving Workload:** 

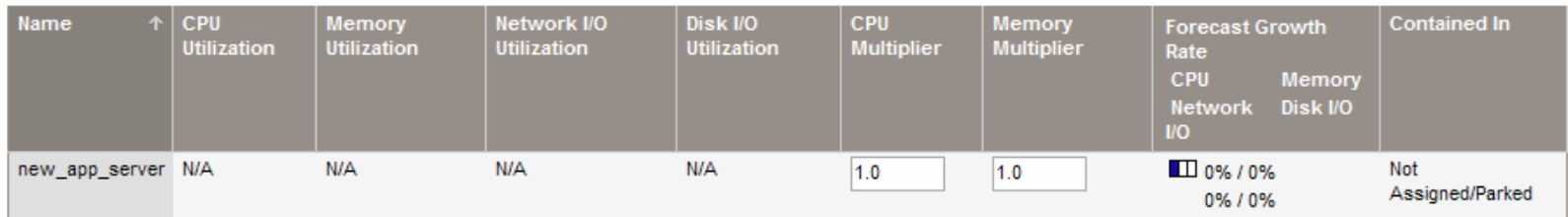

#### Note:

The current simulation contains both historical and projected data. Parked workload utilization values are not relevant until the workload has been moved to a system.

#### To: (Selected System)

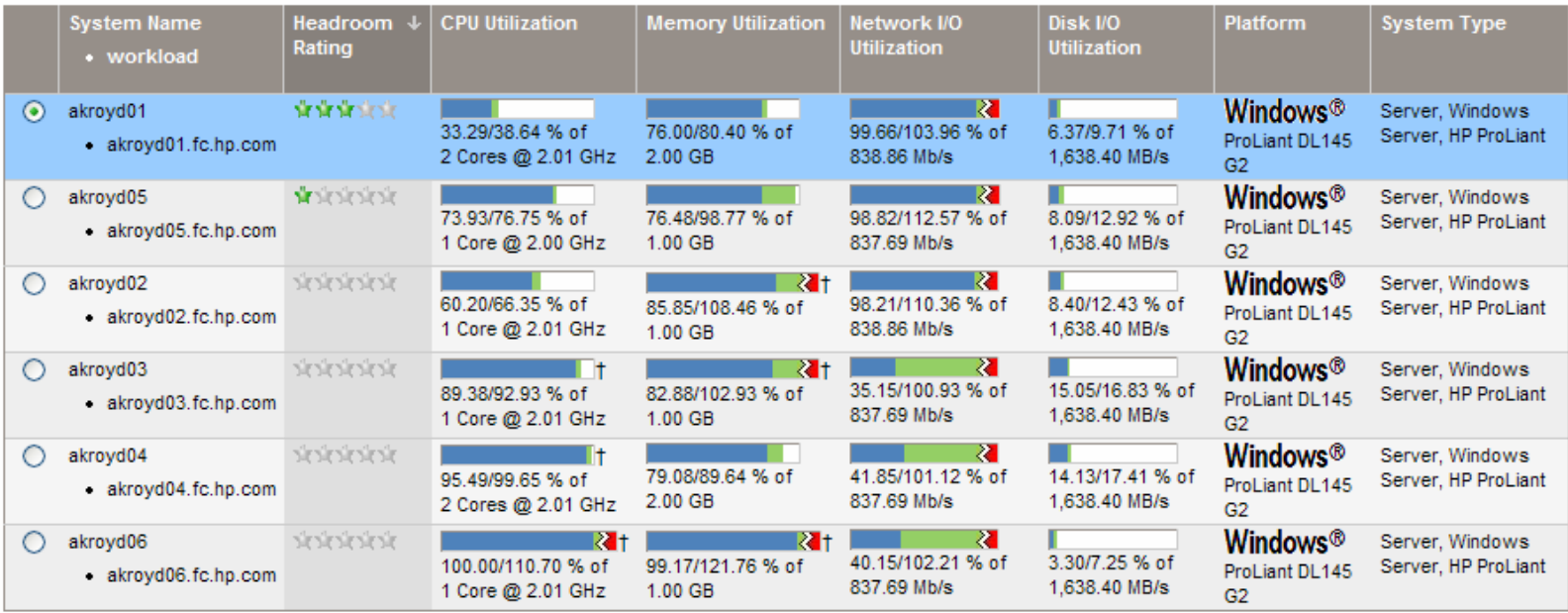

#### Note:

The current simulation contains both historical and projected data.

# Virtualization Manager

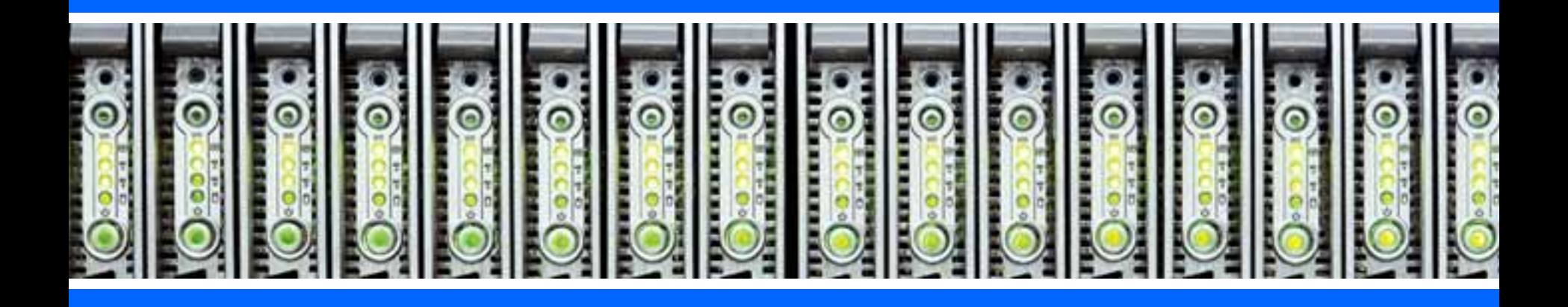

# Control physical and virtual resources in the same way

- Visualize and manage logical servers whether they are built on physical or virtual machines
- Works across multiple OSs and virtual machine technologies
- • Integrated by design, easily move from high-level environment views to specific management tasks

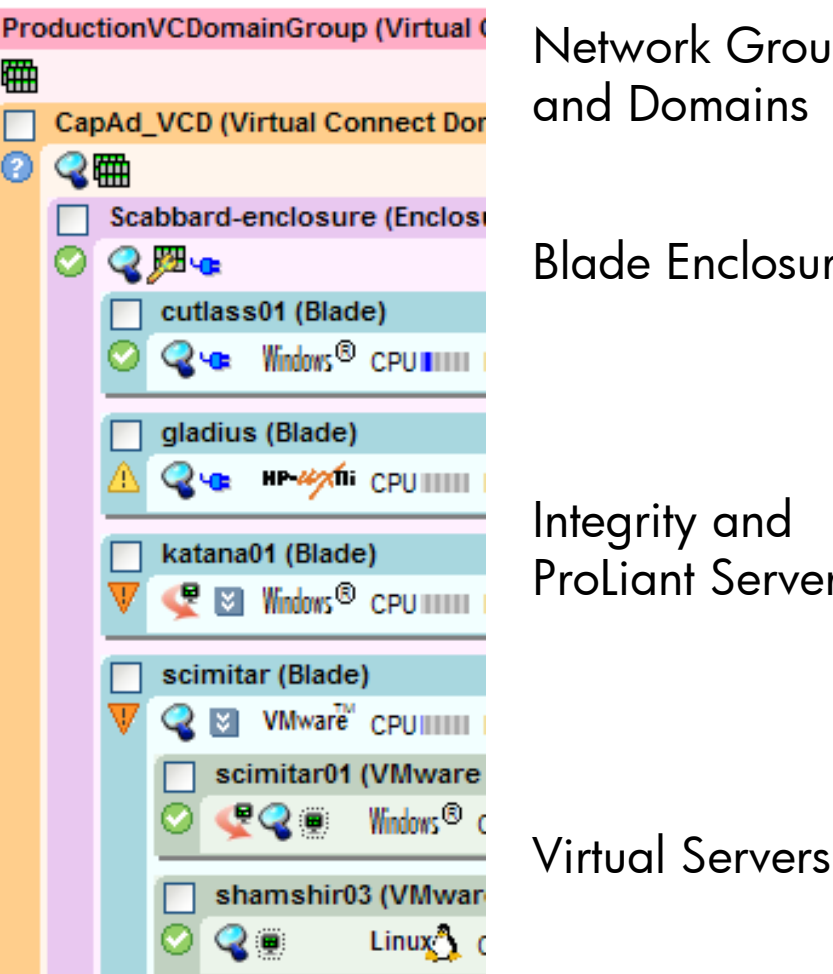

Network Groups and Domains

### Blade Enclosures

Integrity and ProLiant Servers

Builds on HP Systems Insight Manager

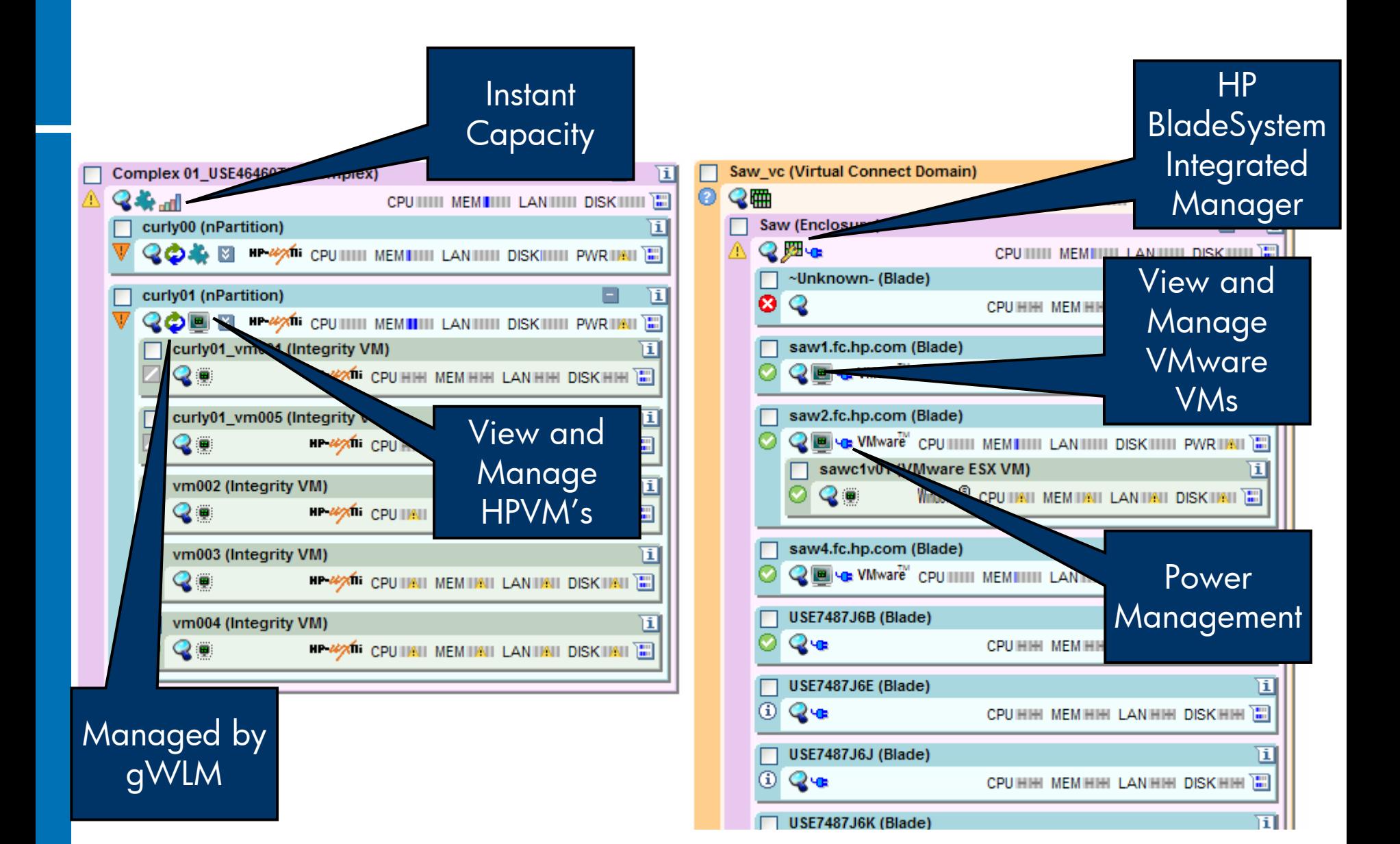

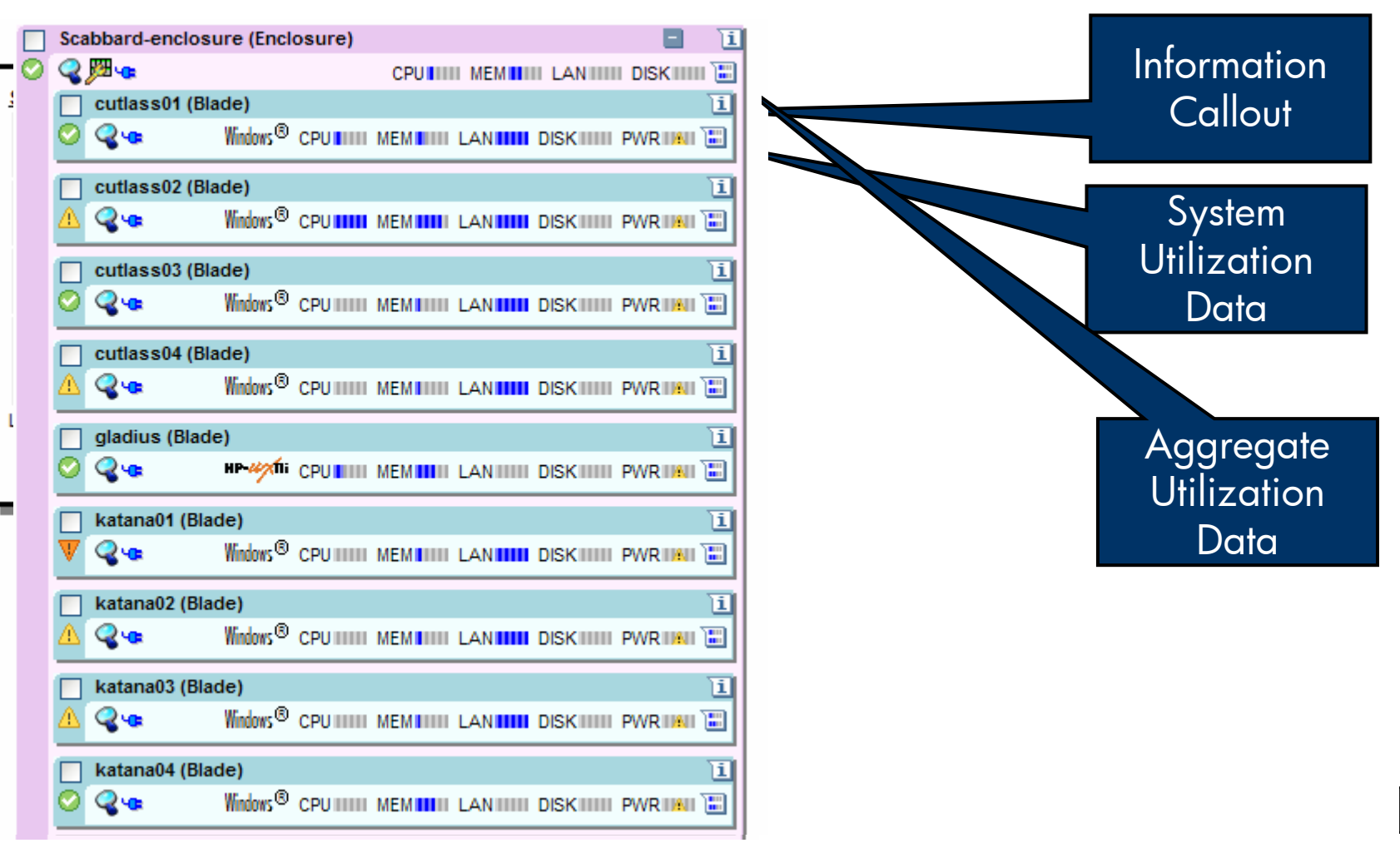

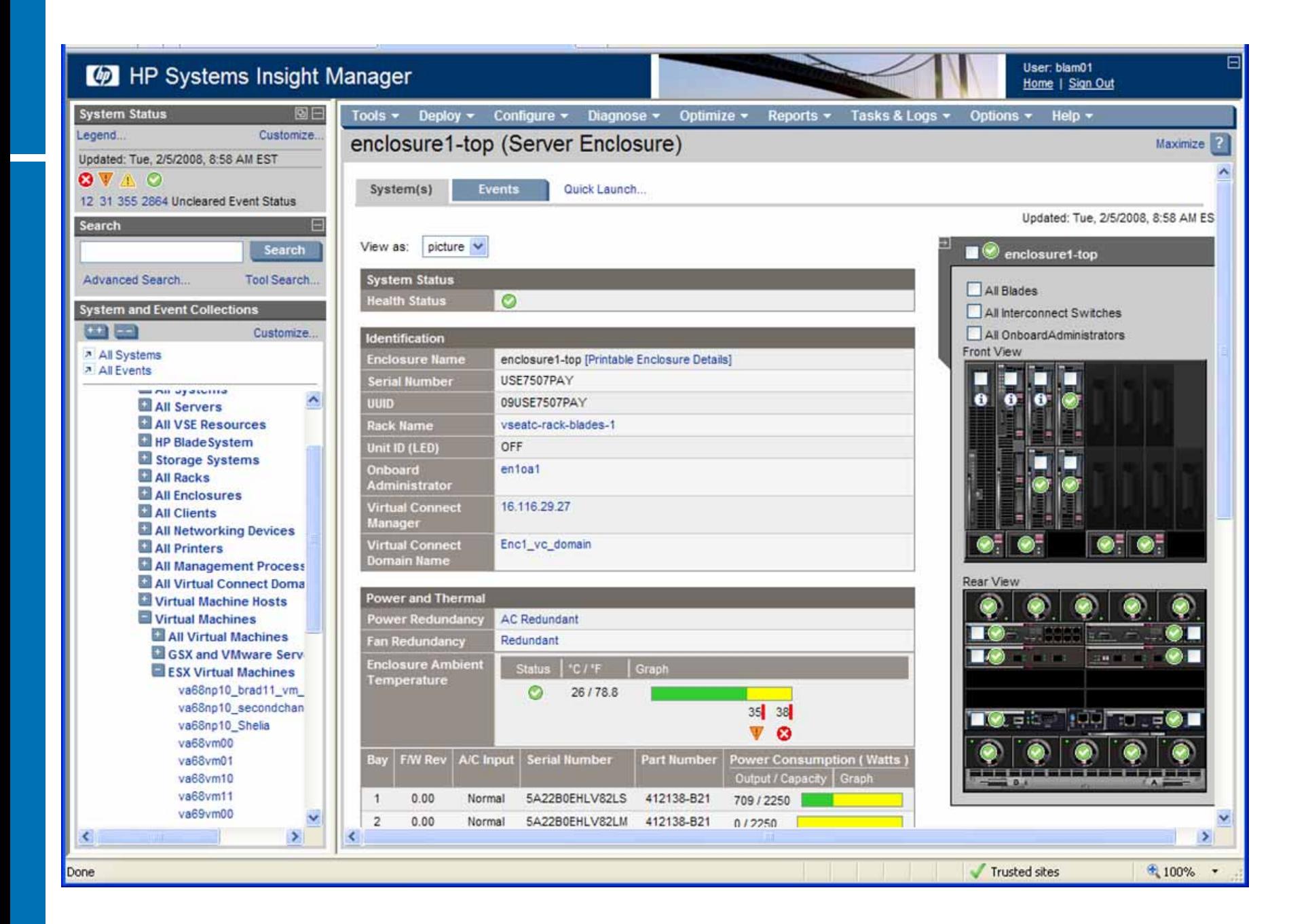

# HP Systems Insight Manager HP-UX Central Management Server

### HP-UX CMS **Integrity**

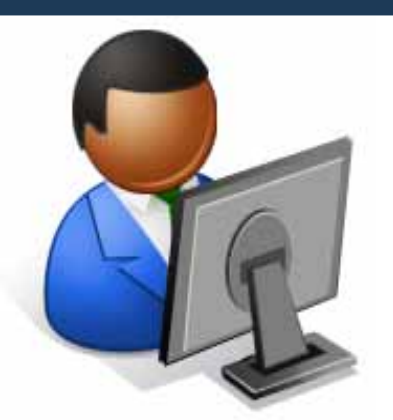

Managed from a common consoleIntegrity Essentials HP Systems Insight Manager

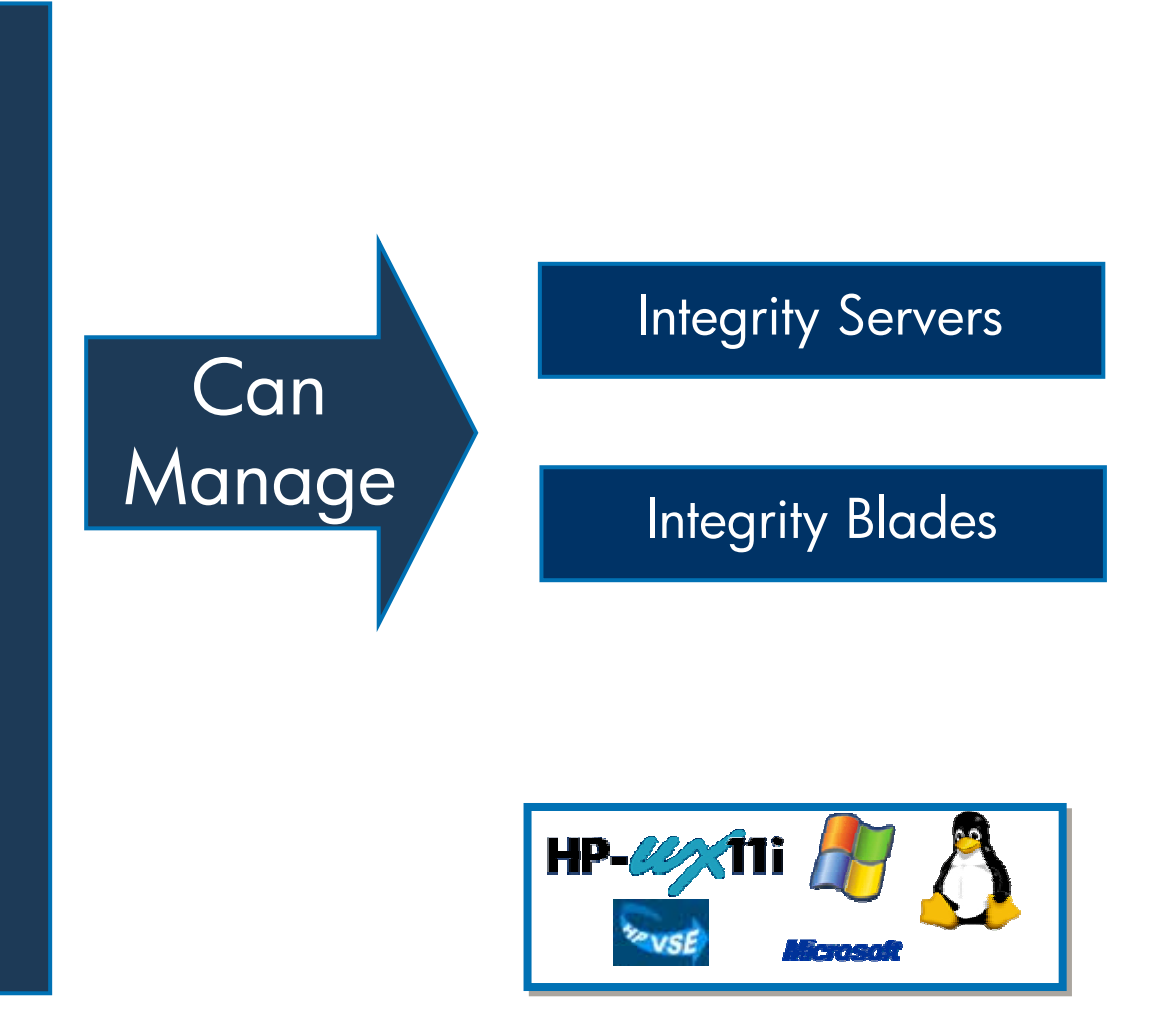

Note: no plans to support VCEM, logical server capability or RDP from HP-UX-based CMS. Note: HP 9000 servers are also supported.

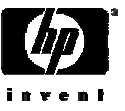

# HP Systems Insight Manager Windows Central Management Server

### One common console

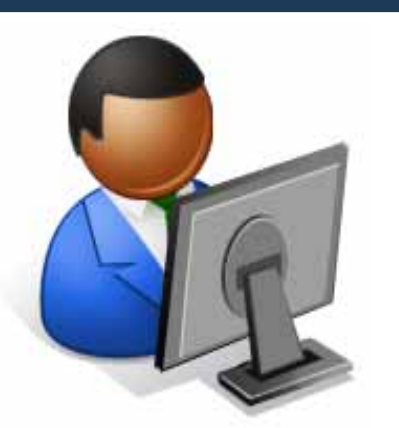

Windows CMS on ProLiantInsight Essentials HP Systems Insight Manager

34 June 2008 Note: HP 9000 servers are also supported.

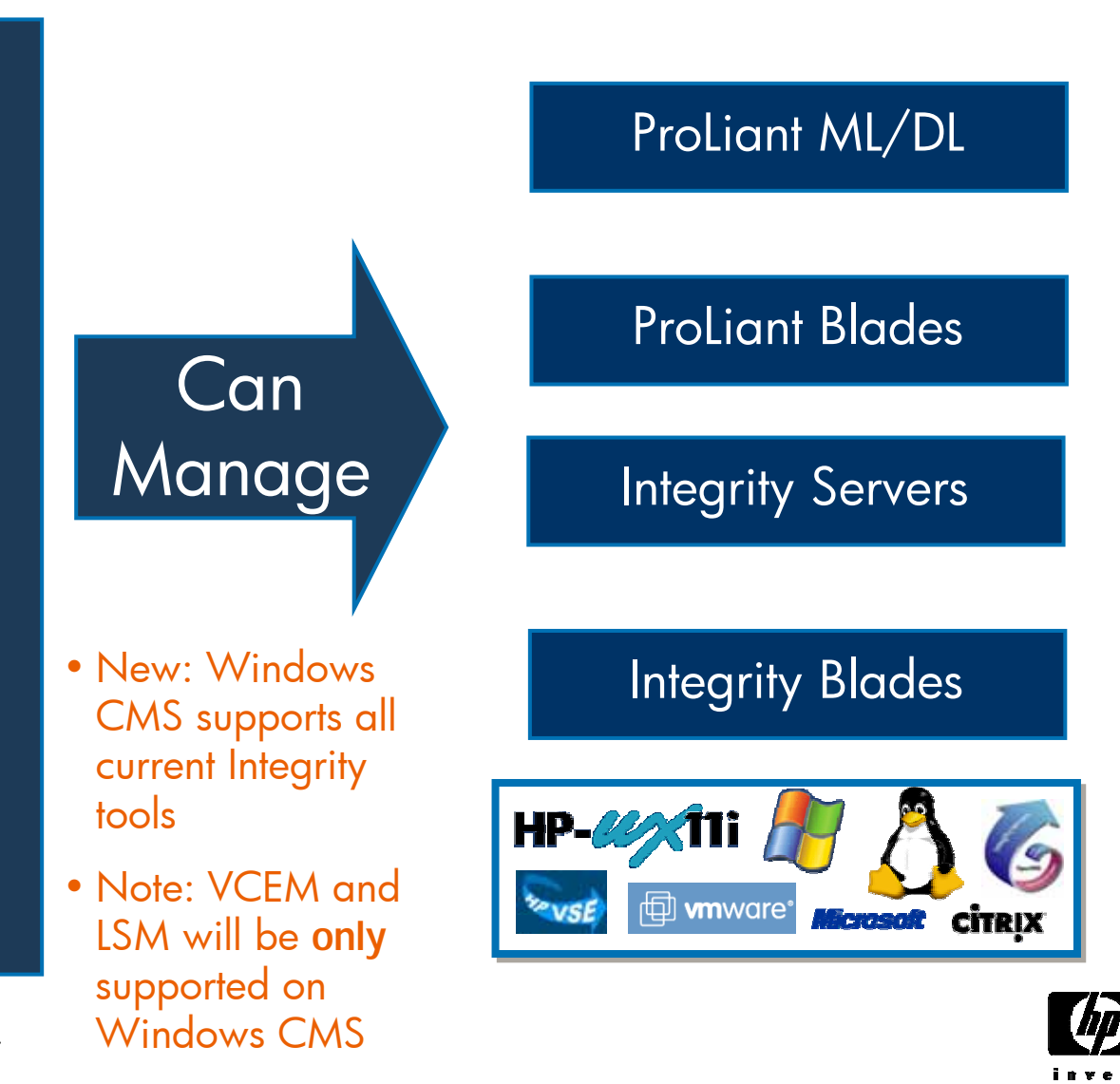

# Lab Environment and Instructions

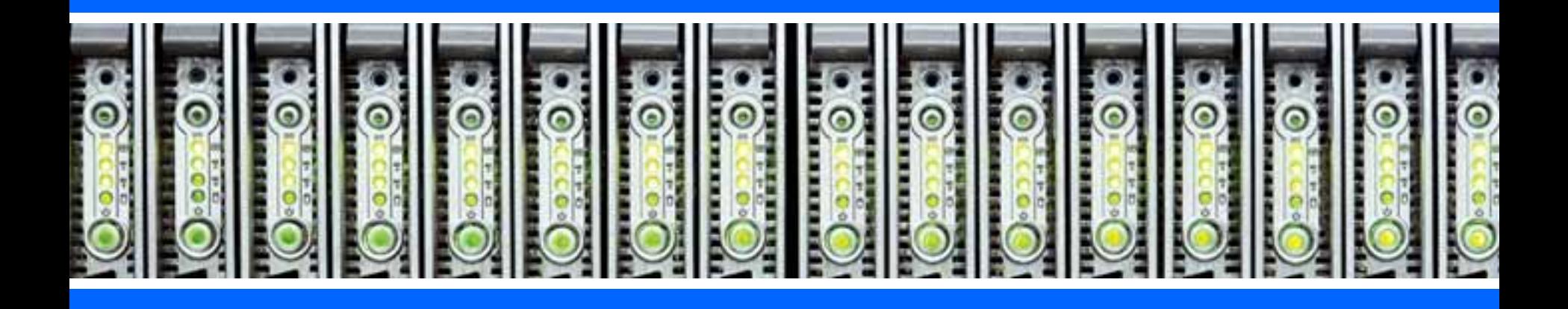

### Hands On Labs

- •• Labs may be done in any order; we recommend the order<br>shown on the next slide
- •Some labs are designed for HP-UX/Integrity, others for Windows/ProLiant, some are for both.
- There are two students for each desktop PC. Each desktop has been assigned a user name, password, and hardware.

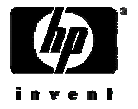

## Hands On Labs

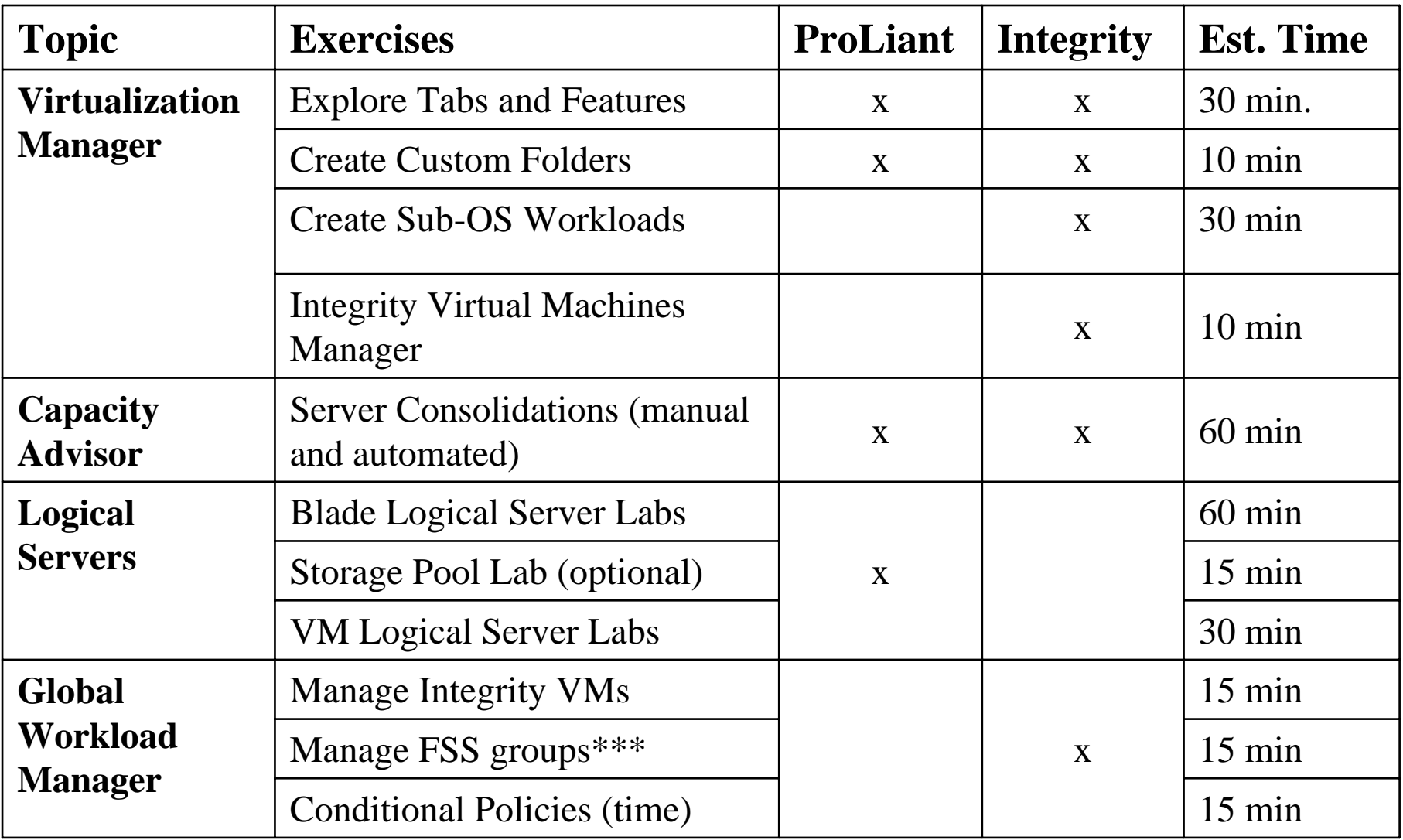

# Hardware Assignments

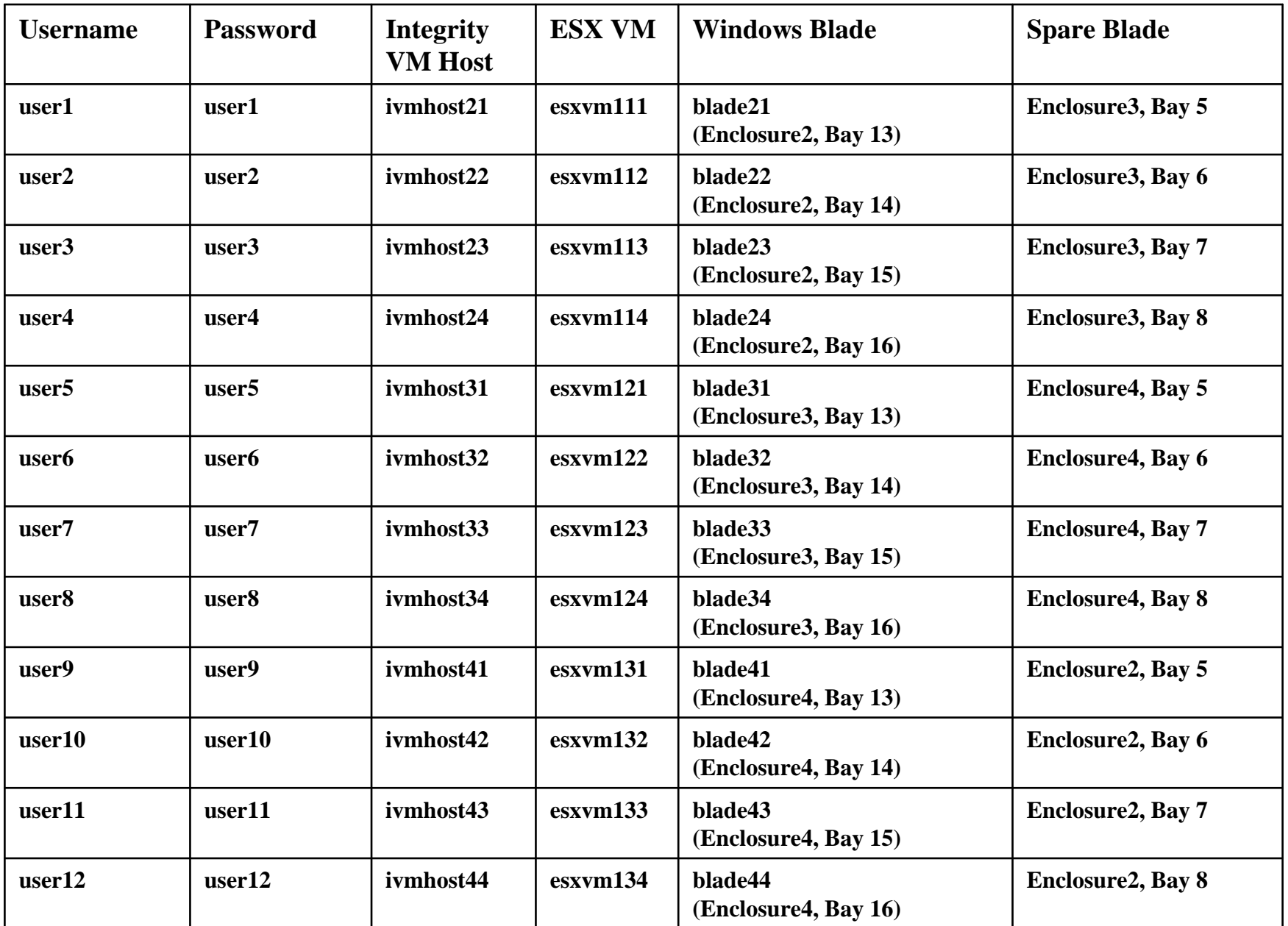

## Got questions? Get answers!

Make the most of your infrastructure

www.hp.com/go/TechForumInsight

Learn moreabout the Insight Software you've seen here at Tech Forum with white papers, podcasts, and<br>videos

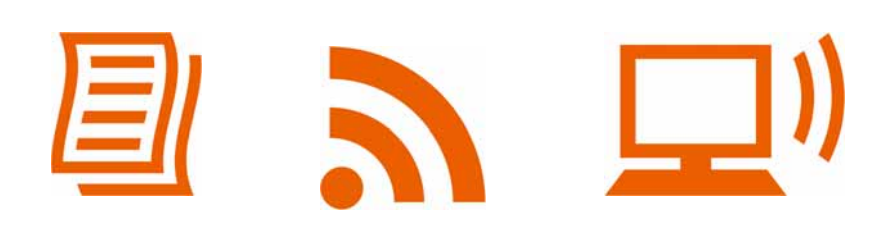

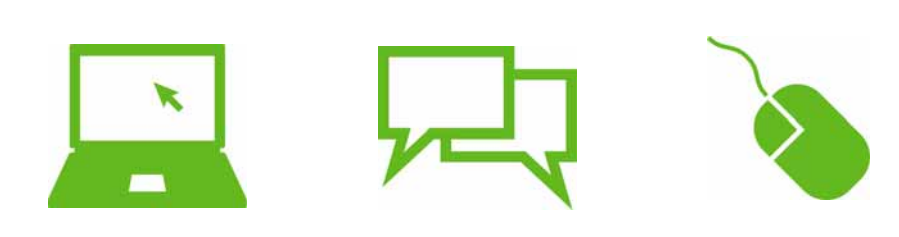

**Register**<br>for our online customer community to get tips, tricks, forums, and<br>special webinars

Use Customer Connect Access Code "TechForum08"and be entered into a drawing (grand prize: Nintendo Wii)